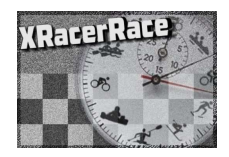

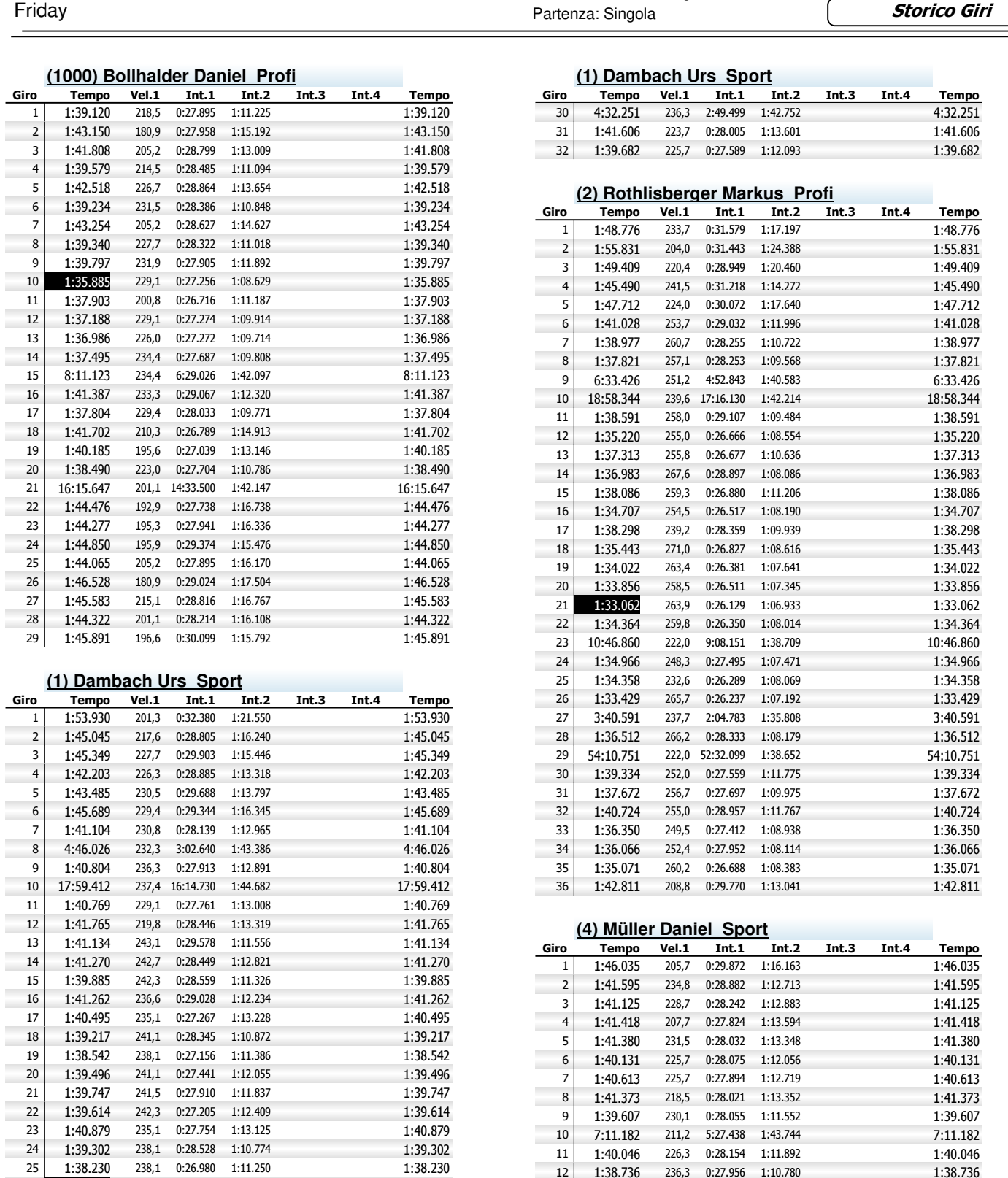

**Storico Giri**

4:32.251 1:41.606 1:39.682

**Tempo** 

1:48.776 1:55.831 1:49.409 1:45.490 1:47.712 1:41.028 1:38.977 1:37.821 6:33.426

1:38.591 1:35.220 1:37.313 1:36.983 1:38.086 1:34.707 1:38.298 1:35.443 1:34.022 1:33.856

1:34.364

1:34.966 1:34.358 1:33.429 3:40.591 1:36.512

1:39.334 1:37.672 1:40.724 1:36.350 1:36.066 1:35.071

1:41.595 1:41.125 1:41.418 1:41.380 1:40.131 1:40.613 1:41.373 1:39.607 7:11.182

Ordinamento: Giro migliore

1:39.364 235,9 0:27.023 1:12.341<br>1:45.287 204,3 0:27.853 1:17.434

26 1:37.724 243,1 0:27.022 1:10.702 1:37.724<br>27 1:39.364 235,9 0:27.023 1:12.341 1:39.364 1:39.364

28 1:45.287 204,3 0:27.853 1:17.434 1:45.287 29 1:45.627 227,7 0:29.151 1:16.476 1:45.627

12 1:38.736 236,3 0:27.956 1:10.780 1:38.736 13 1:38.284 237,0 0:27.624 1:10.660 1:38.284 1:38.284 237,0 0:27.700 1:10.365 1:38.065

1:37.760 233,7 0:27.442 1:10.318 1:37.760 1:37.844 233,3 0:27.254 1:10.590 1:37.844 0:27.254 1:10.590

14 1:38.065 240,8 0:27.700 1:10.365

٠

÷

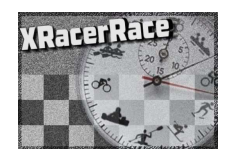

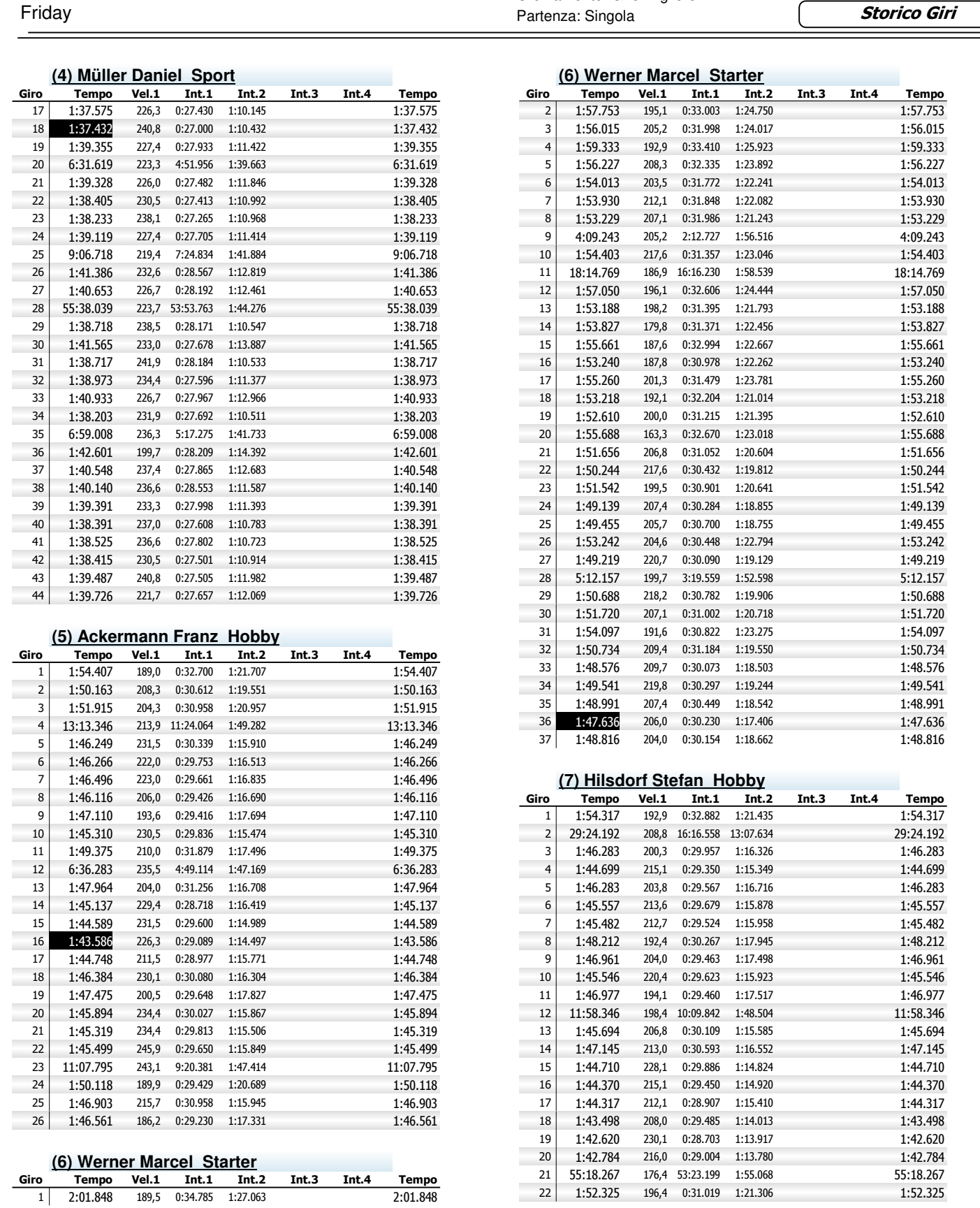

**Giri** 

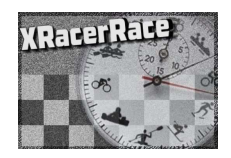

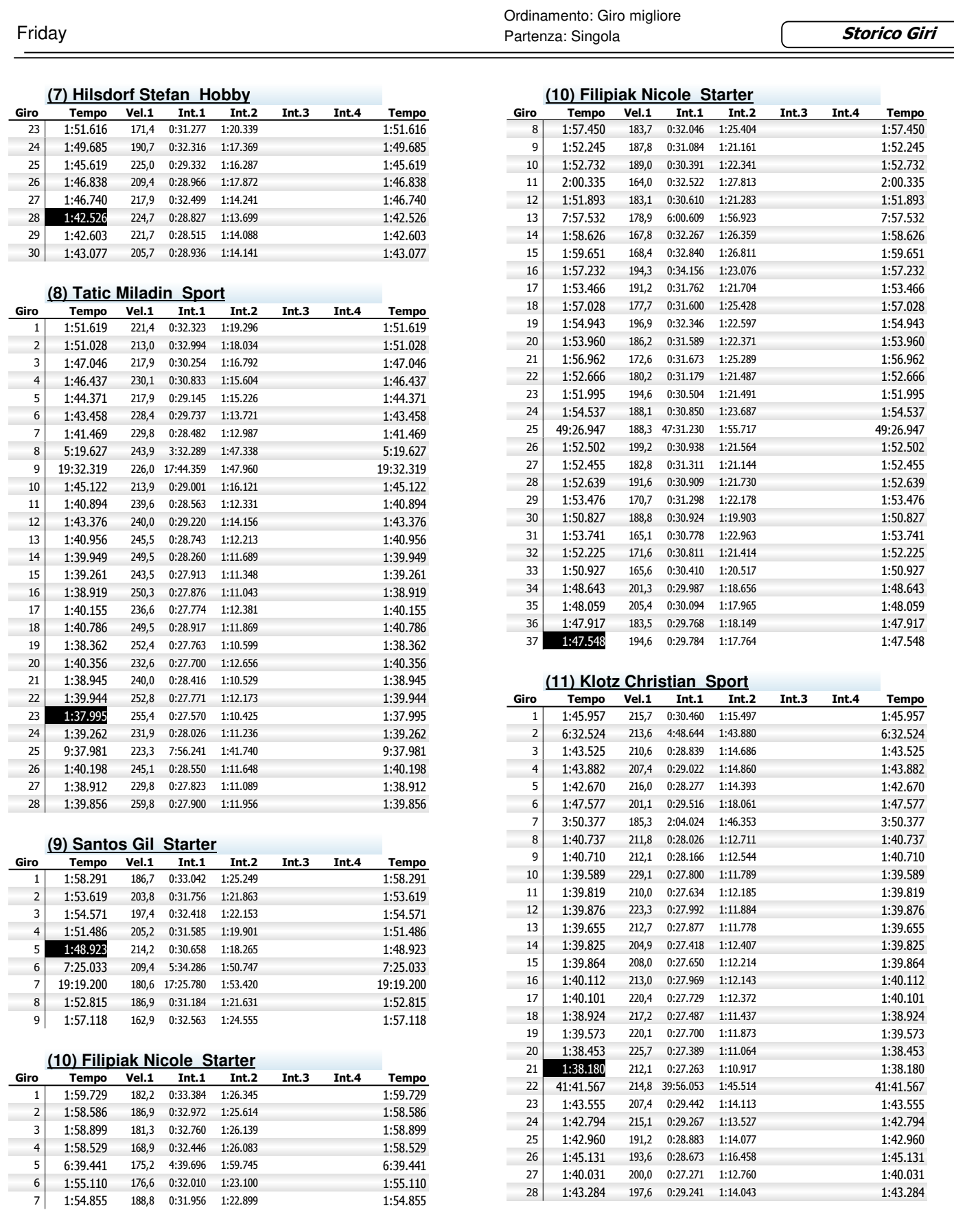

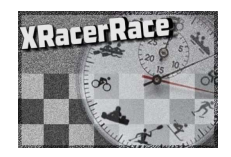

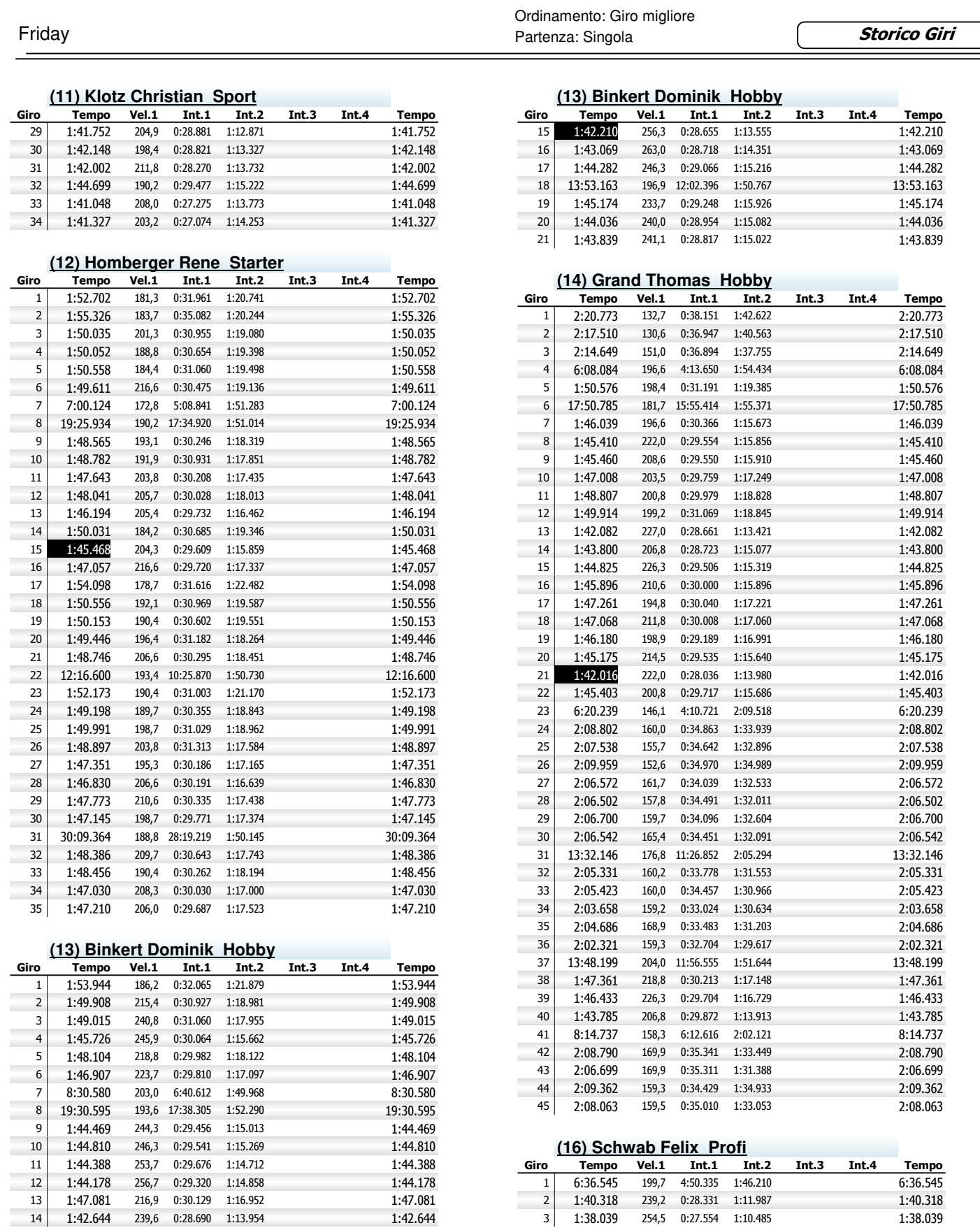

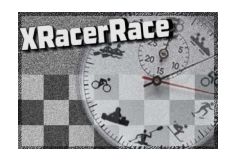

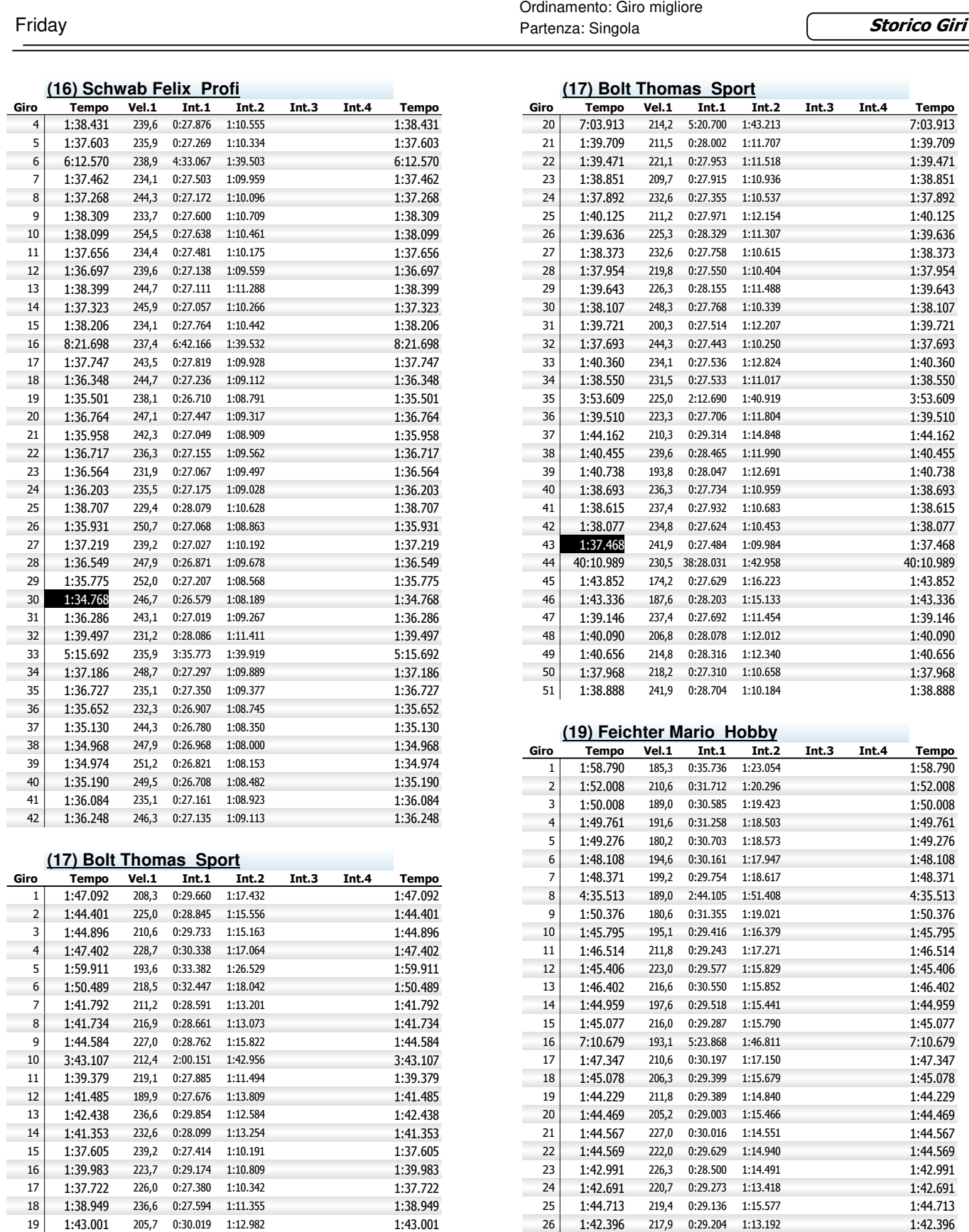

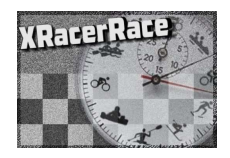

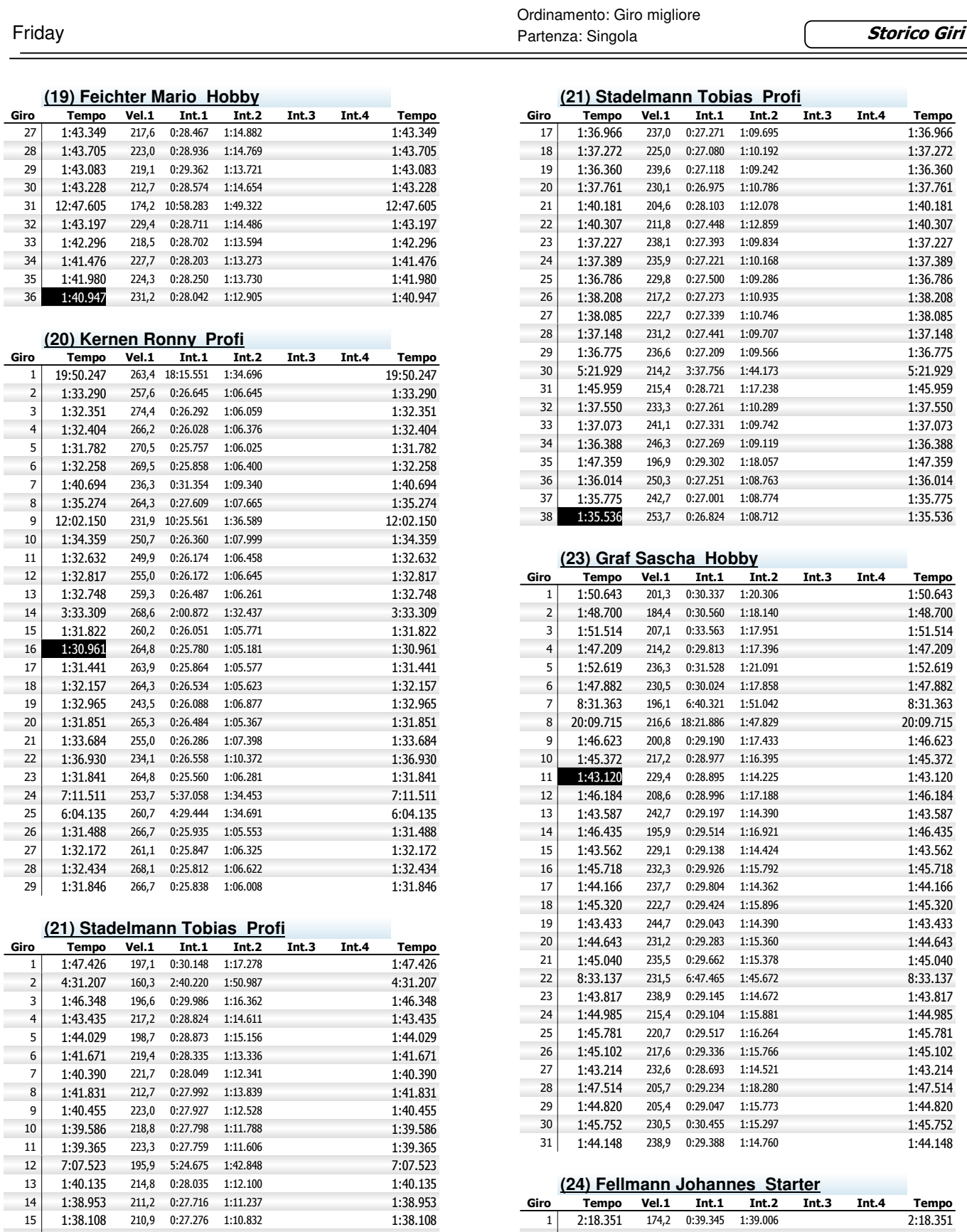

1:39.458 211,8 0:27.529 1:11.929 1:39.458

2:20.715 158,5 0:40.300 1:40.415 2:20.715

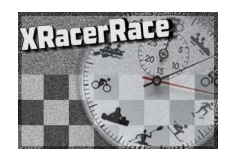

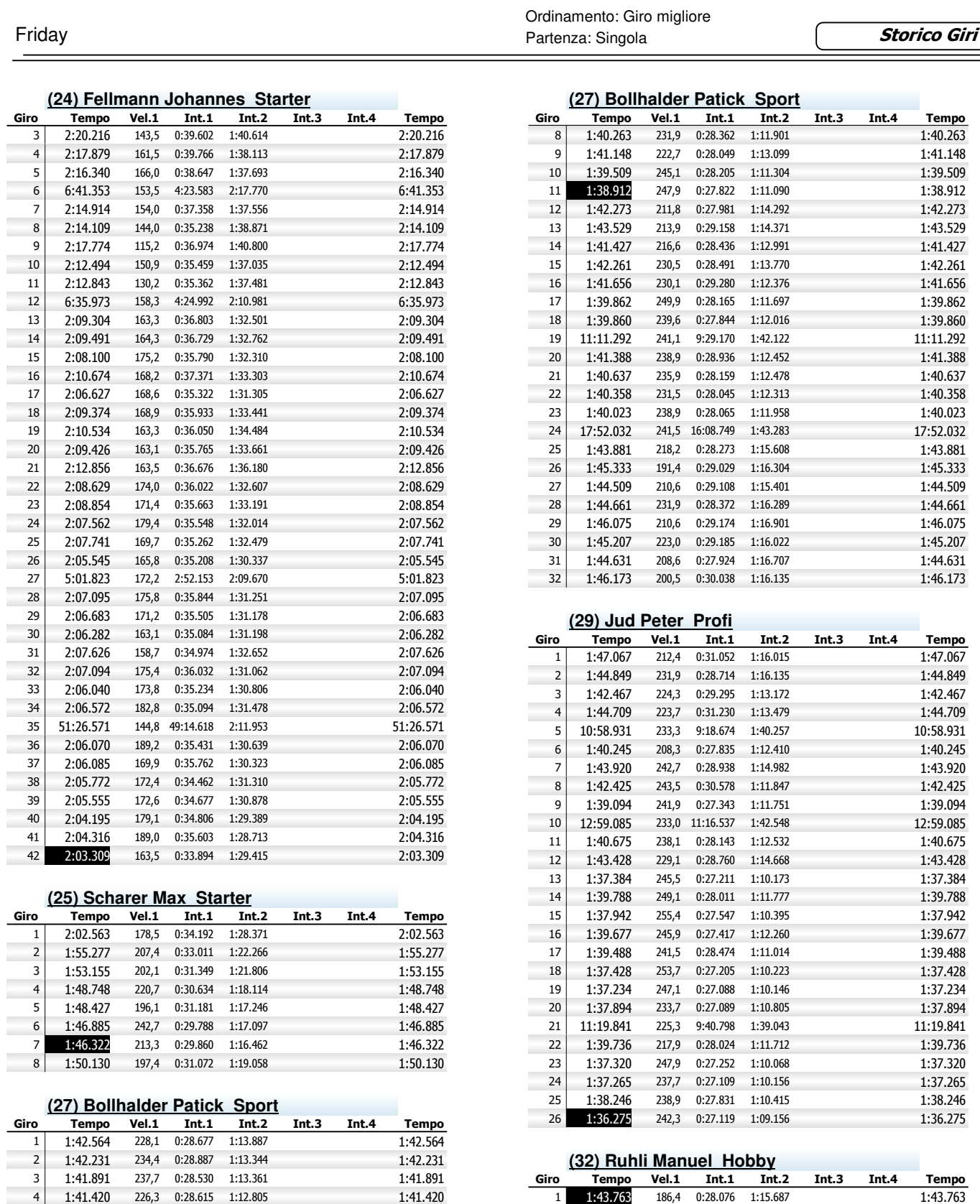

**College** 

 1:41.820 241,5 0:28.904 1:12.916 1:41.820 9:02.289 237,7 7:20.737 1:41.552 9:02.289 1:40.853 248,7 0:28.441 1:12.412 1:40.853  1:53.712 192,1 0:35.356 1:18.356 1:53.712 1:47.632 230,1 0:31.166 1:16.466 1:47.632

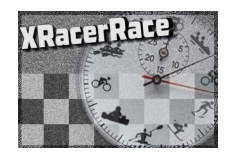

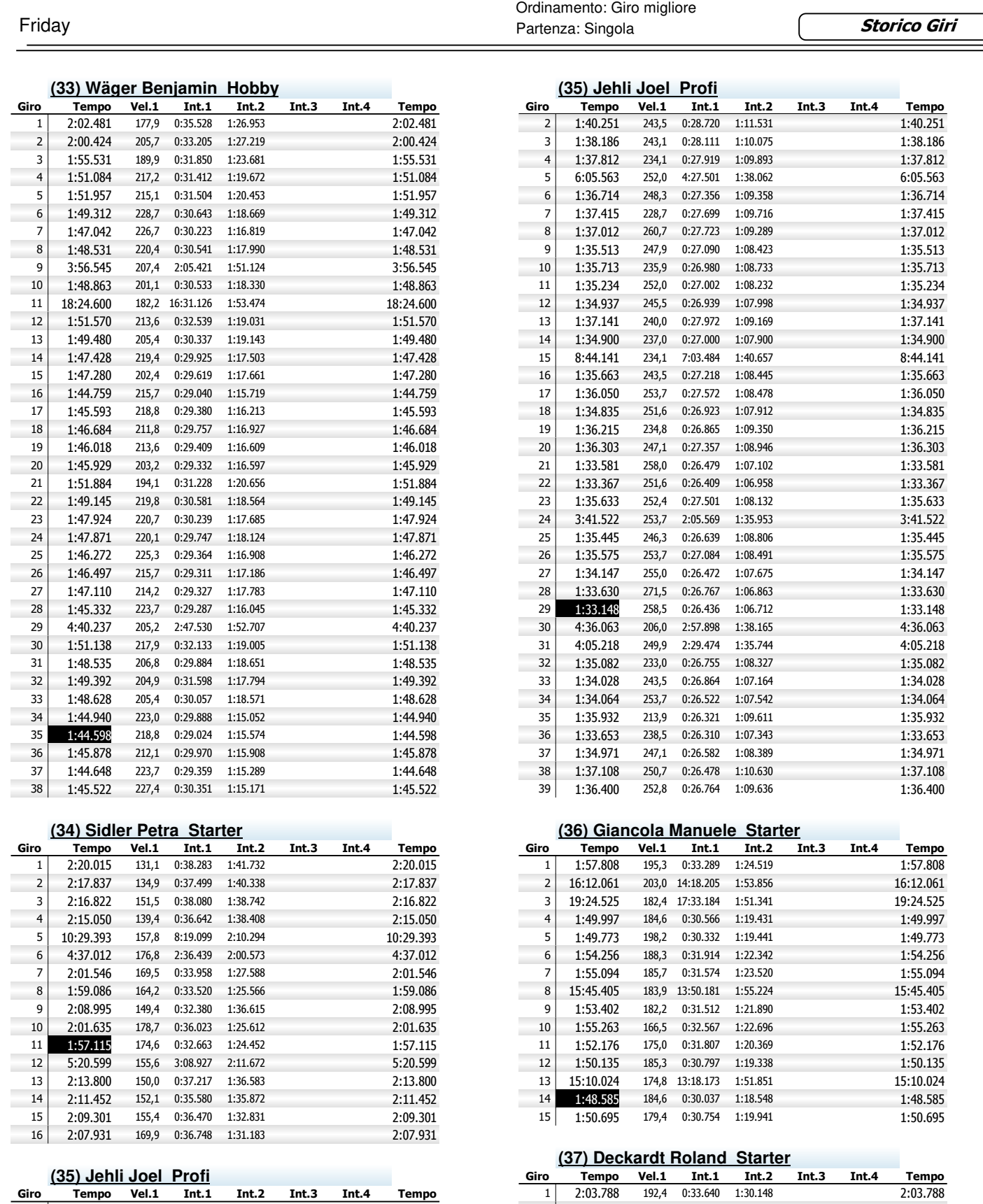

7:17.043 220,1 5:33.862 1:43.181 7:17.043

1:54.379 196,6 0:32.139 1:22.240 1:54.379

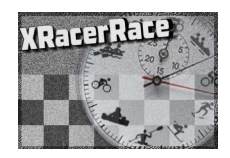

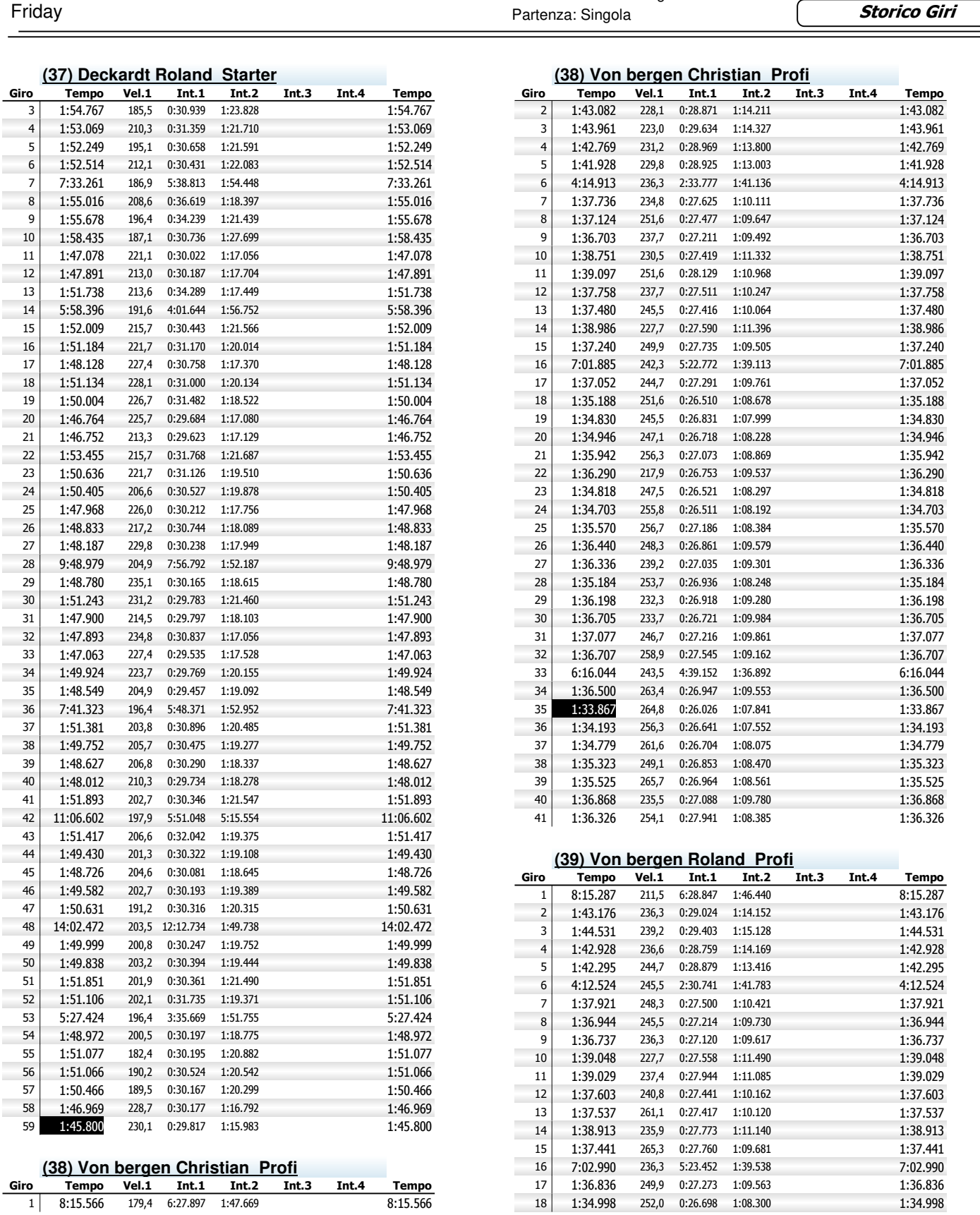

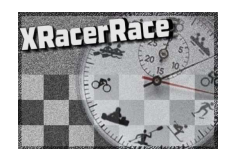

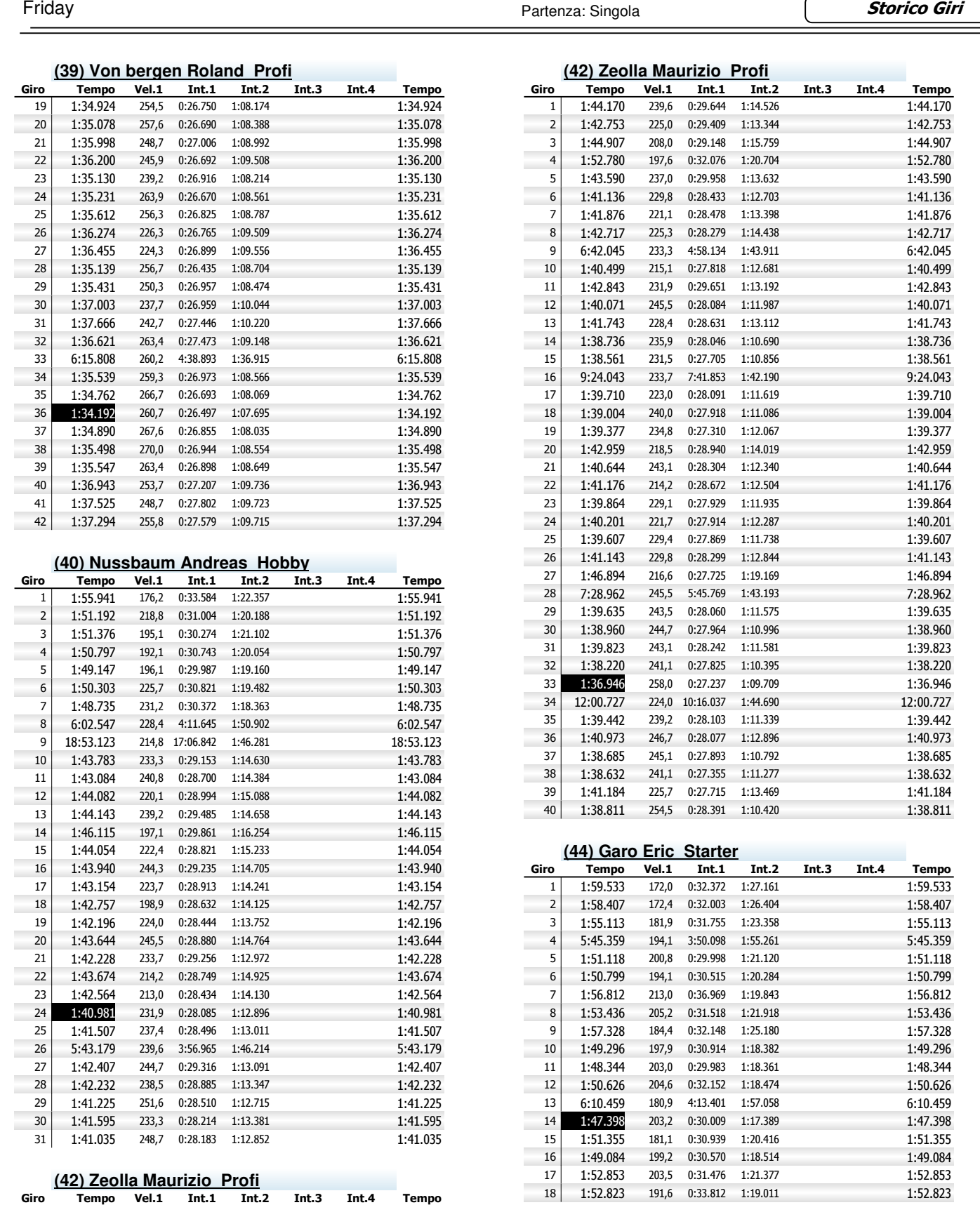

**Storico Giri**

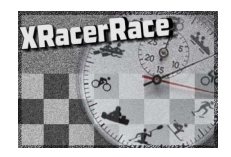

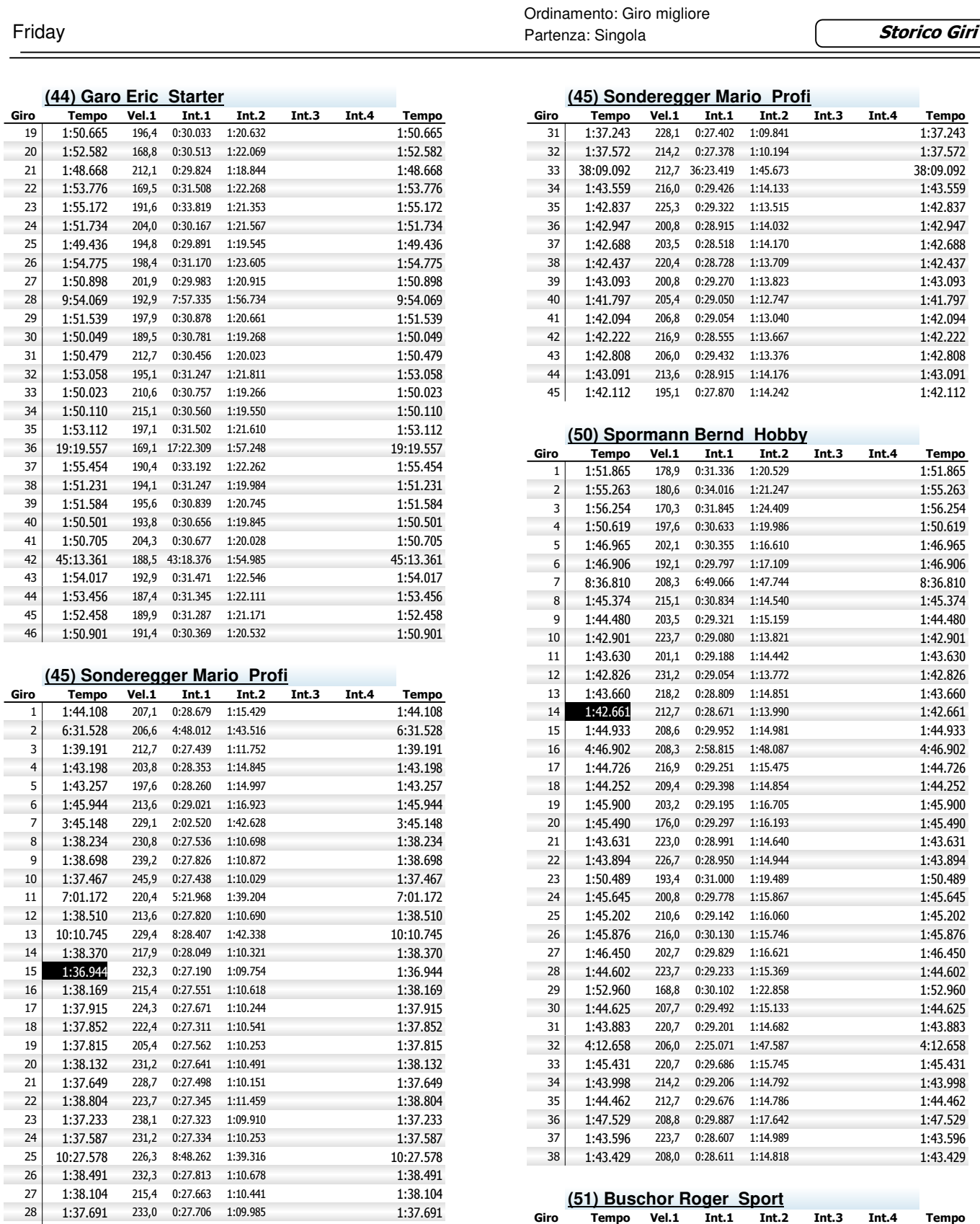

ċ ×  3:42.241 233,3 2:04.013 1:38.228 3:42.241 1:37.968 228,1 0:27.544 1:10.424 1:37.968

 1:43.651 228,4 0:29.316 1:14.335 1:43.651 1:42.559 233,3 0:29.129 1:13.430 1:42.559

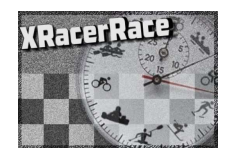

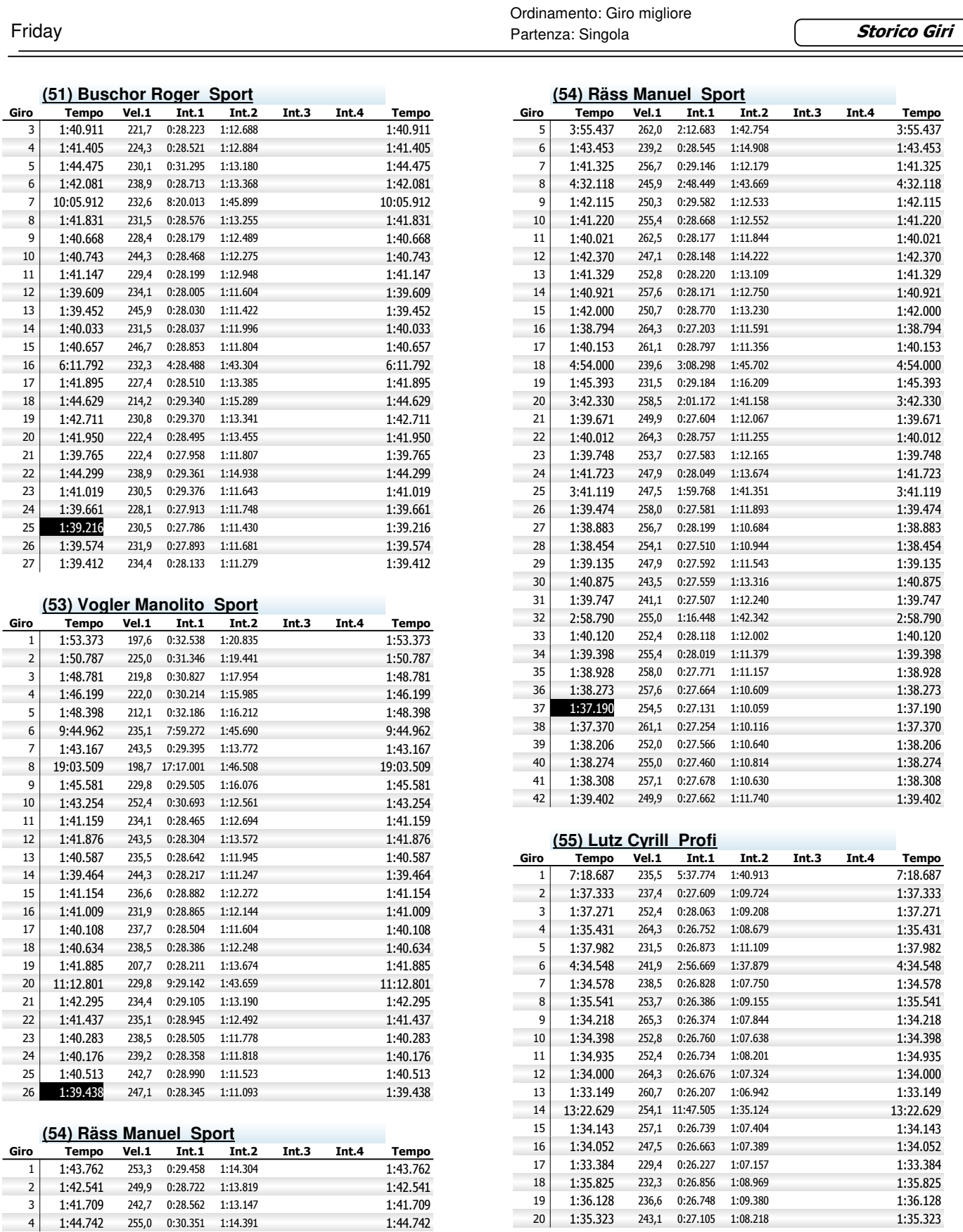

1:44.742 255,0 0:30.351 1:14.391 1:44.742

243,1 0:27.105 1:08.218

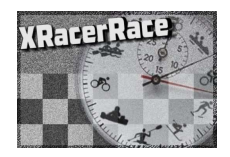

Ė

Ė

E

i. 

Ĩ.

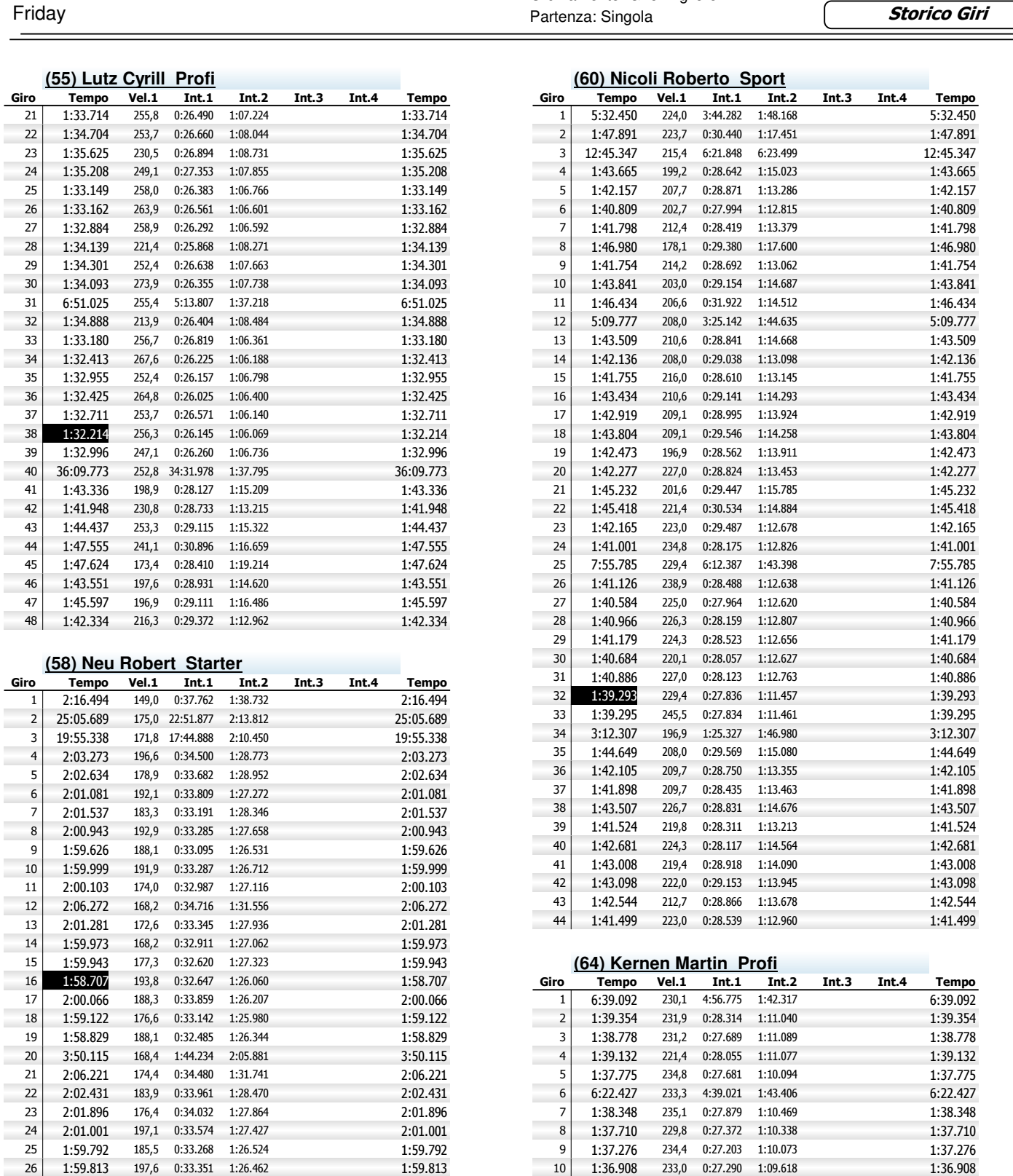

Ordinamento: Giro migliore

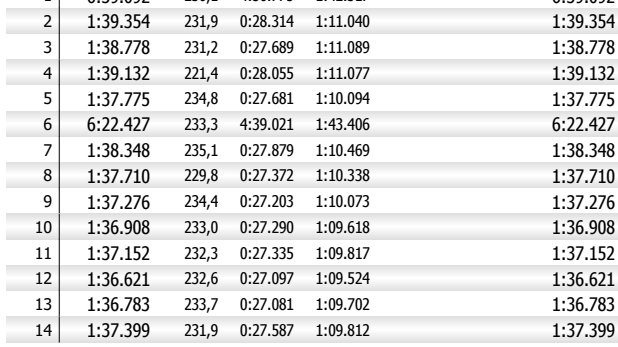

 2:00.101 191,2 0:33.215 1:26.886 2:00.101 28 1:59.652 173,4 0:33.040 1:26.612 1:59.652

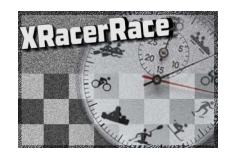

l,

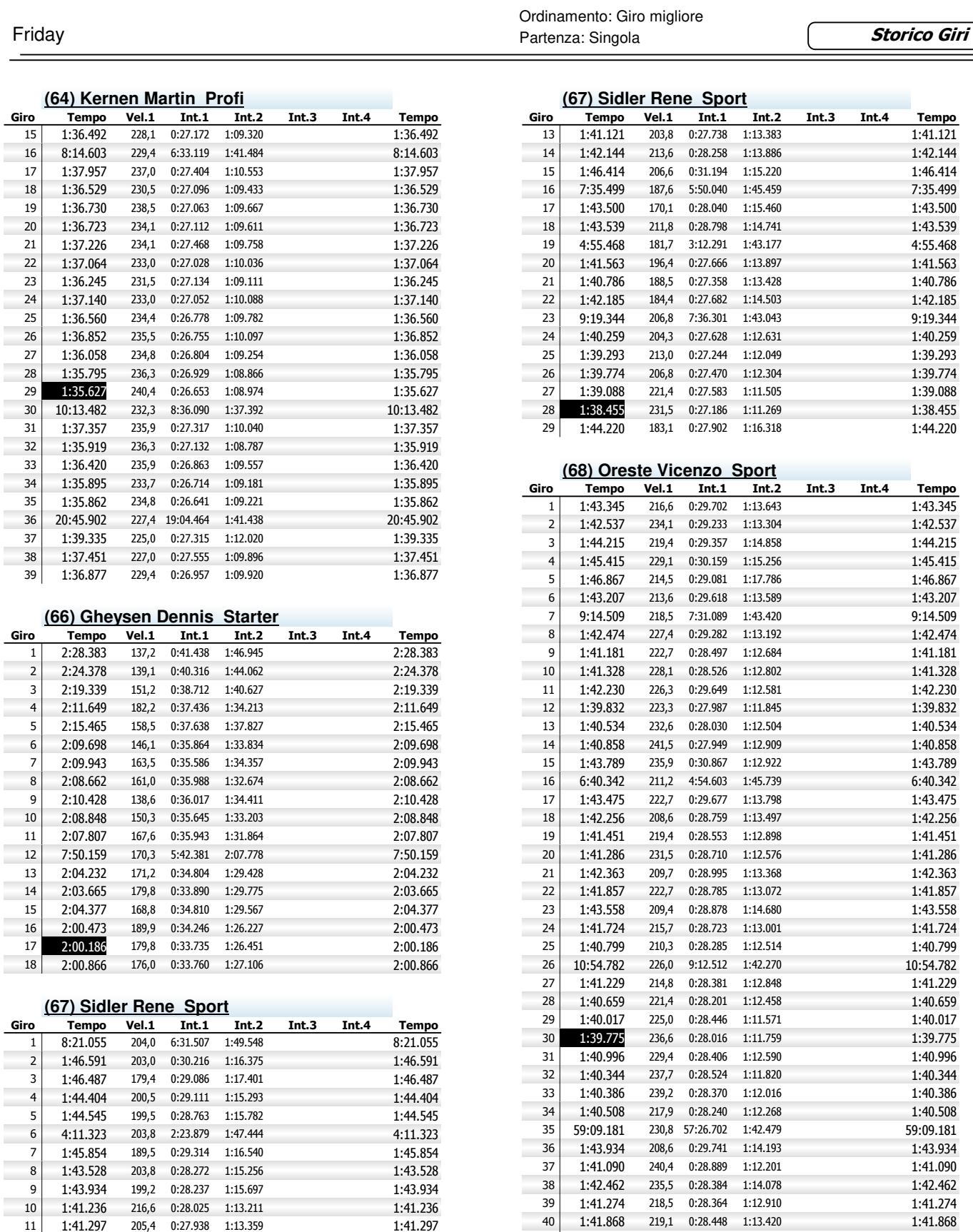

Ė

 1:41.297 205,4 0:27.938 1:13.359 1:41.297 1:40.841 229,1 0:28.314 1:12.527 1:40.841

1:44.152 196,6 0:29.206 1:14.946 1:44.152

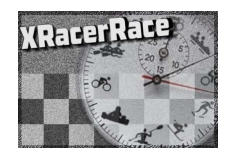

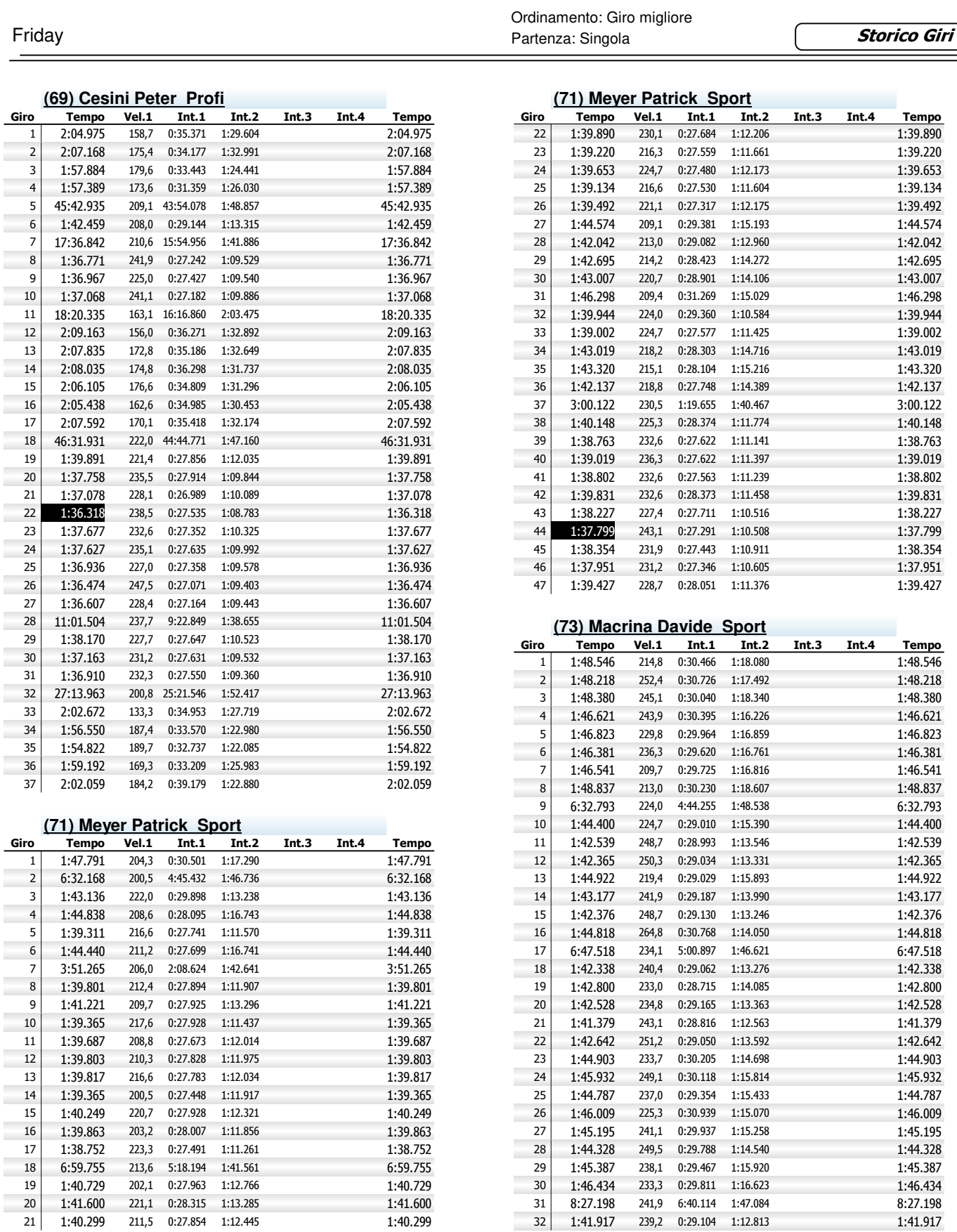

1:41.917 239,2 0:29.104 1:12.813 1:41.917

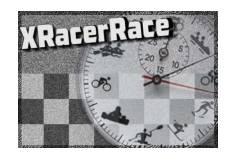

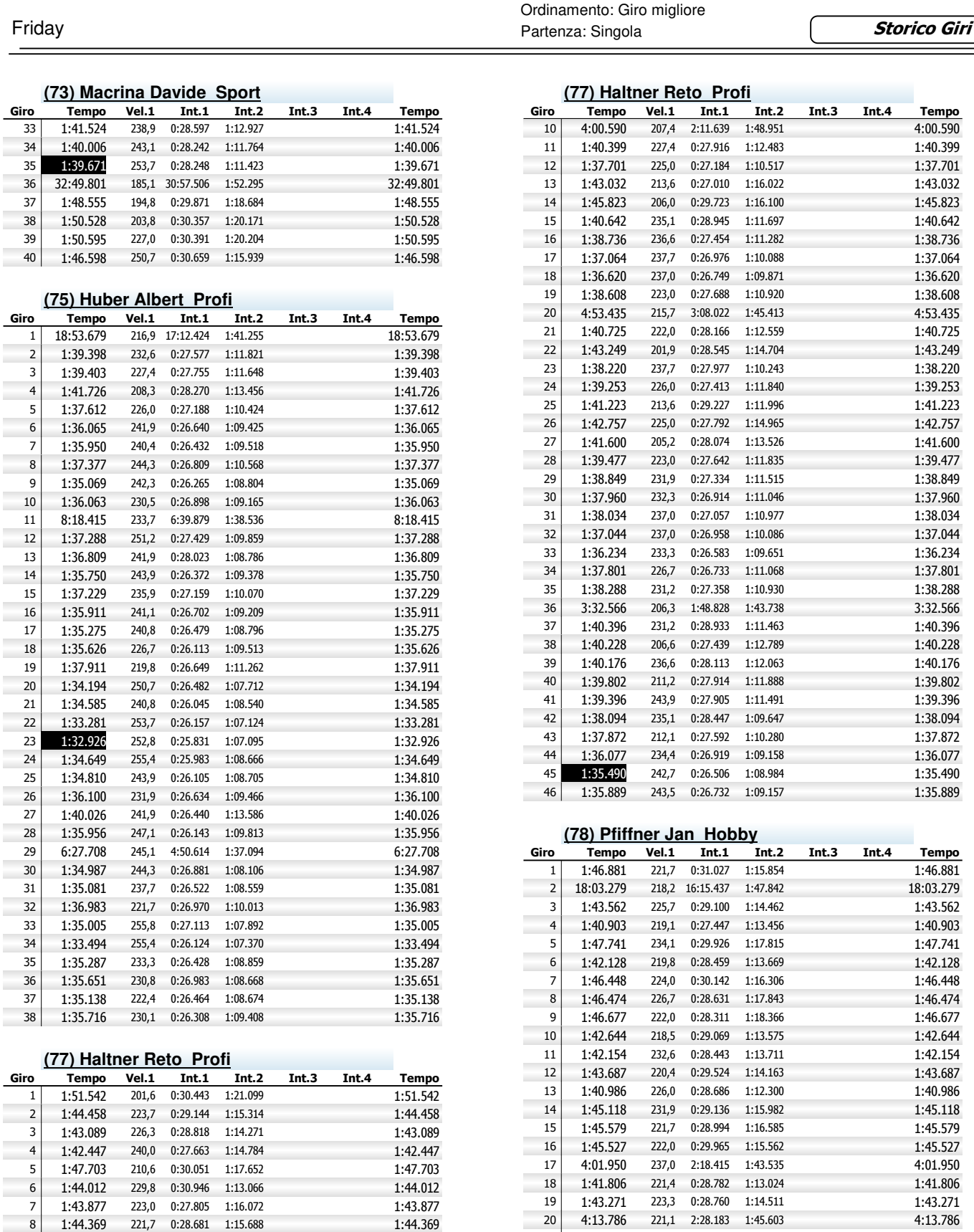

1:40.331 208,3 0:27.275 1:13.056 1:40.331

1:42.657 230,5 0:28.820 1:13.837 1:42.657

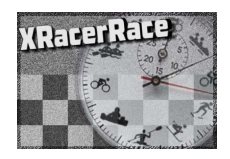

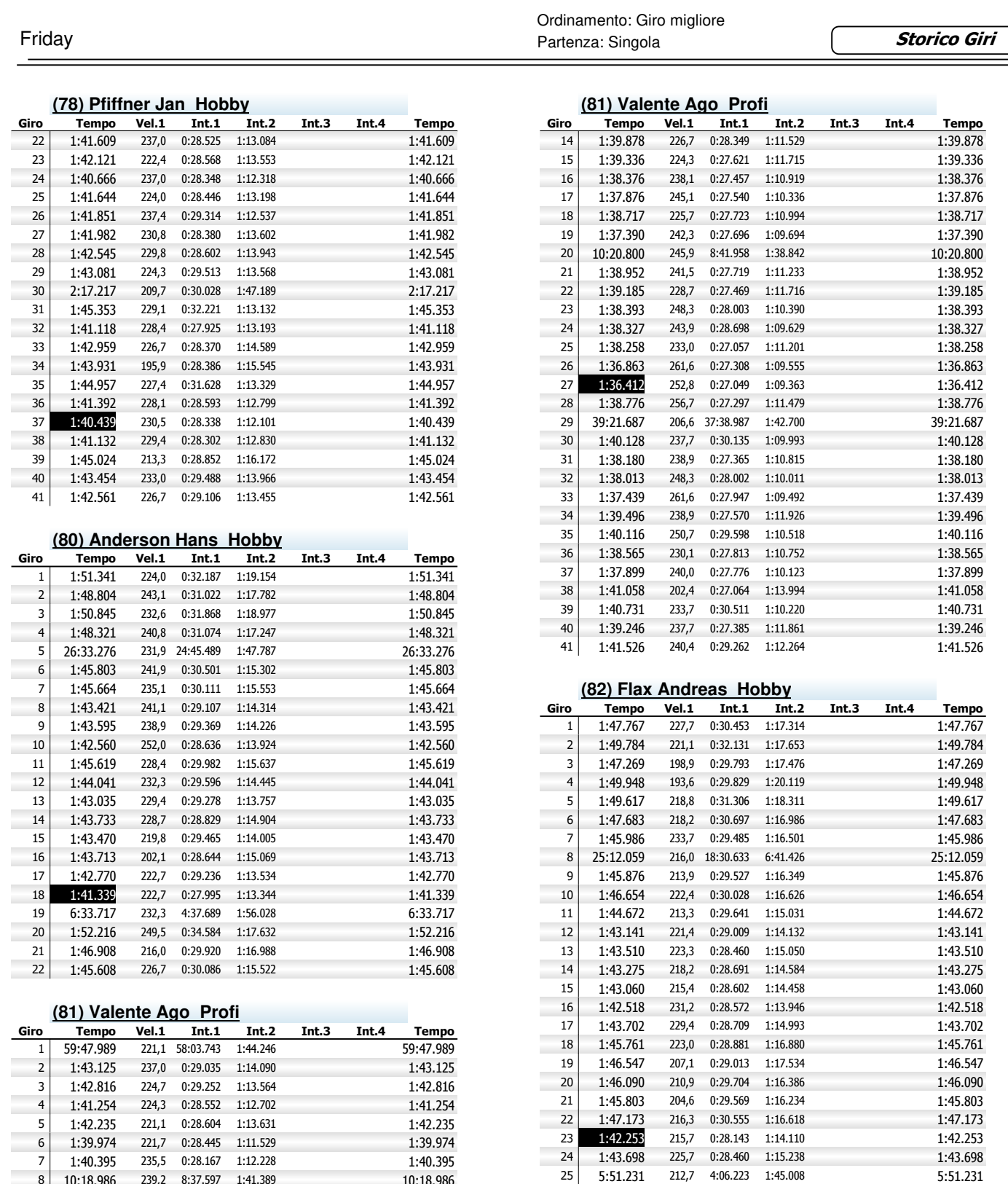

 10:18.986 239,2 8:37.597 1:41.389 10:18.986 9 1:41.345 241,1 0:28.504 1:12.841 1:41.345 10 1:45.257 227,4 0:28.883 1:16.374 1:45.257 11 1:41.339 216,9 0:29.215 1:12.124 1:41.339 11 1:41.339 216,9 0:29.215 1:12.124 1:41.339 1:38.410 229,8 0:27.624 1:10.786 1:38.410 13 1:41.339 1:42.29, 1:42.429 1:42.129 1:43.339<br>13 1:41.566 229,8 0:27.624 1:10.786 1:38.410<br>13 1:41.566 229,4 0:27.791 1:13.775 1:41.566

26 1:42.801 220,1 0:28.612 1:14.189 1:42.801 1:43.205 222,4 0:28.928 1:14.277 1:43.205 1:43.205 222,4 0:28.928 1:14.277 1:43.205 1:44.514 233,0 0:28.857 1:15.657 1:44.514

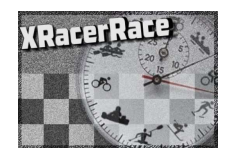

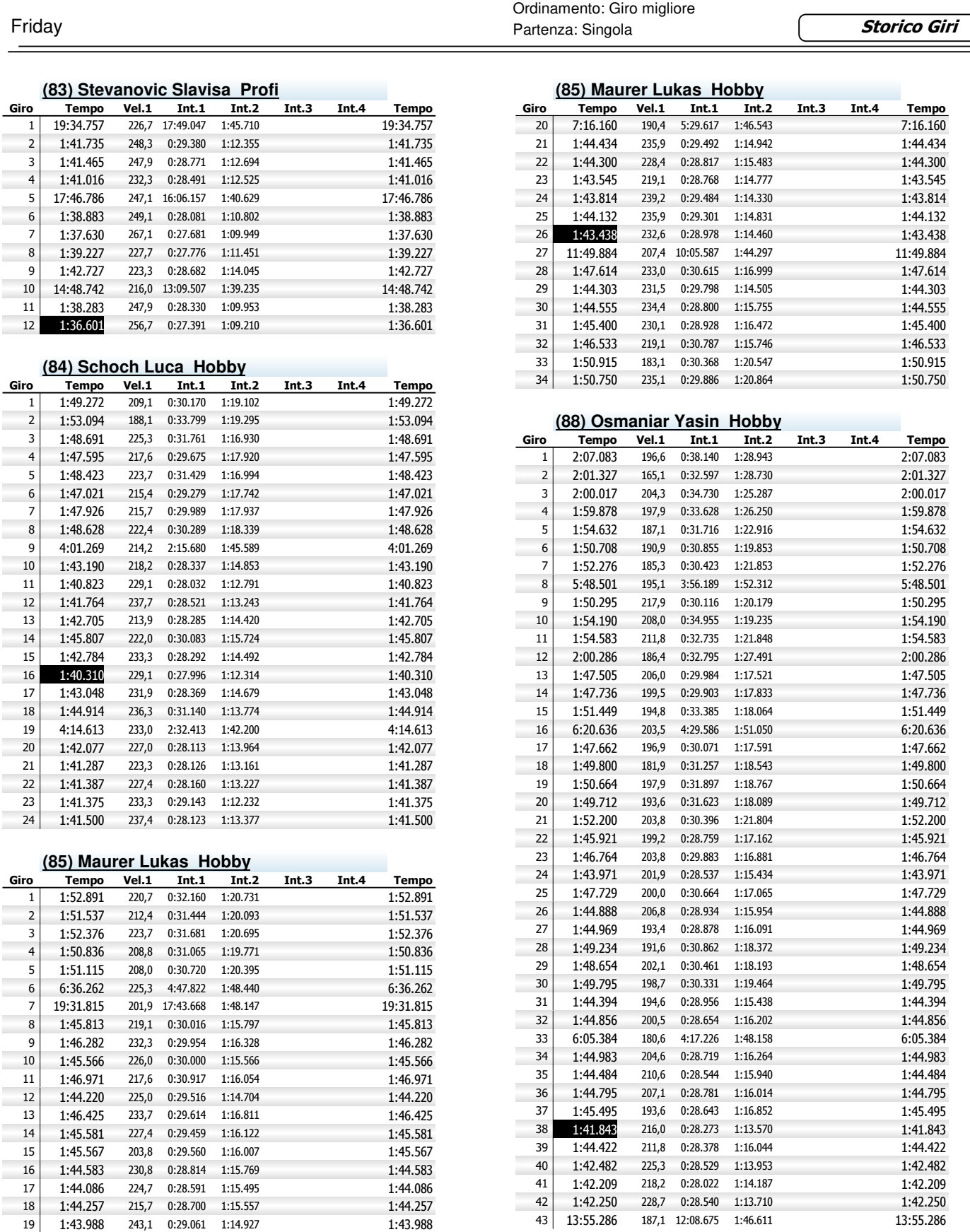

1:43.988 243,1 0:29.061 1:14.927 1:43.988

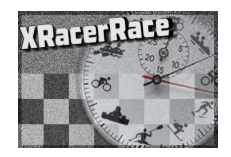

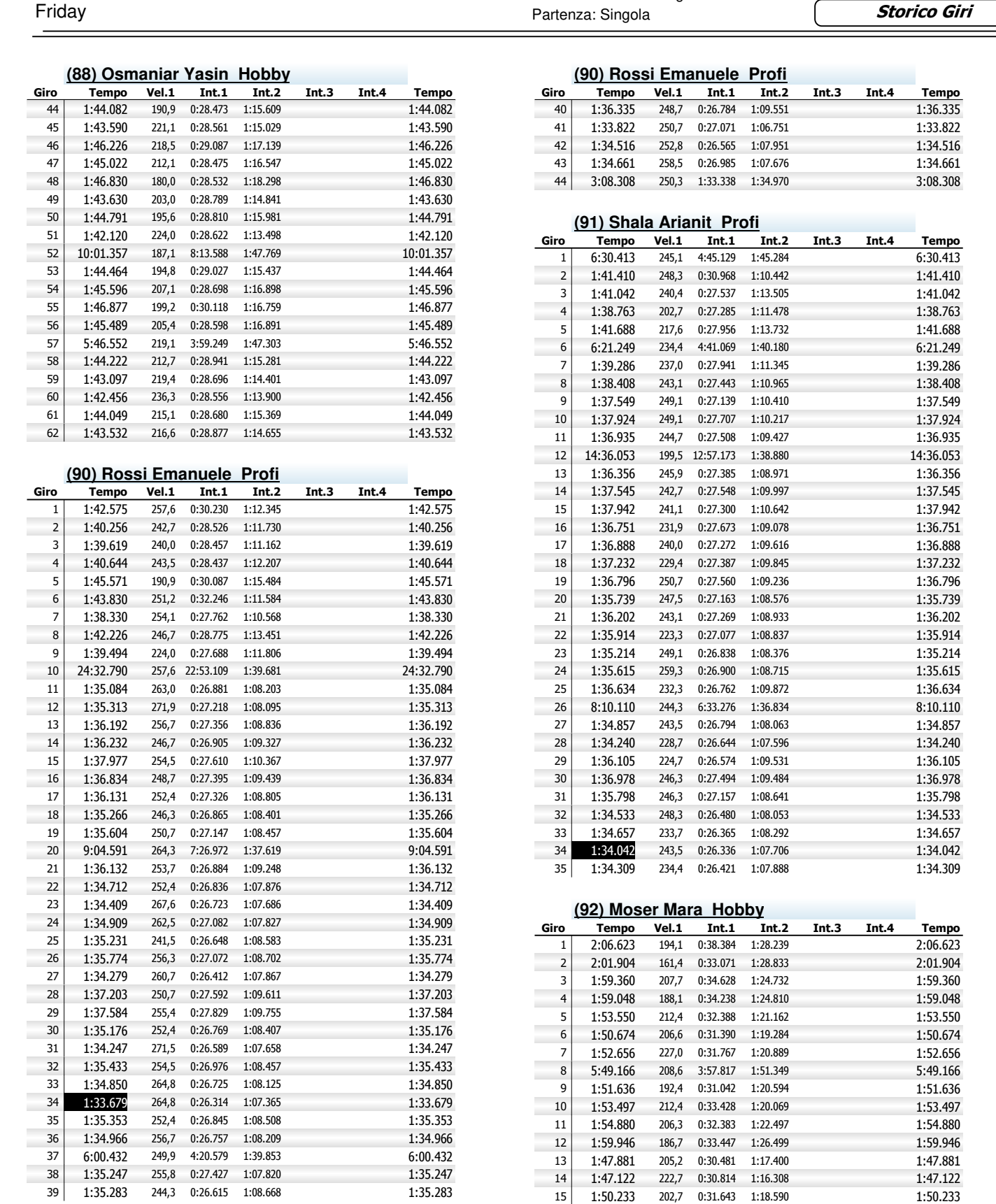

**Tempo** 

1:33.822 1:34.516 1:34.661

**Tempo** 

6:30.413  $-1:41.410$ 1:41.042 1:38.763 1:41.688 6:21.249 1:39.286 1:38.408 1:37.549

1:36.935

1:36.356

1:37.942

1:37.232 1:36.796

1:35.914 1:35.214

1:36.634  $8:10.110$ 1:34.857

 $1:36.105$ 

1:35.798 1:34.533 1:34.657

1:34.309

**Tempo** 

2:06.623

1:59.360 1:59.048 1:53.550 1:50.674 1:52.656 5:49.166 1:51.636 1:53.497 1:54.880

1:47.881

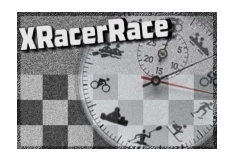

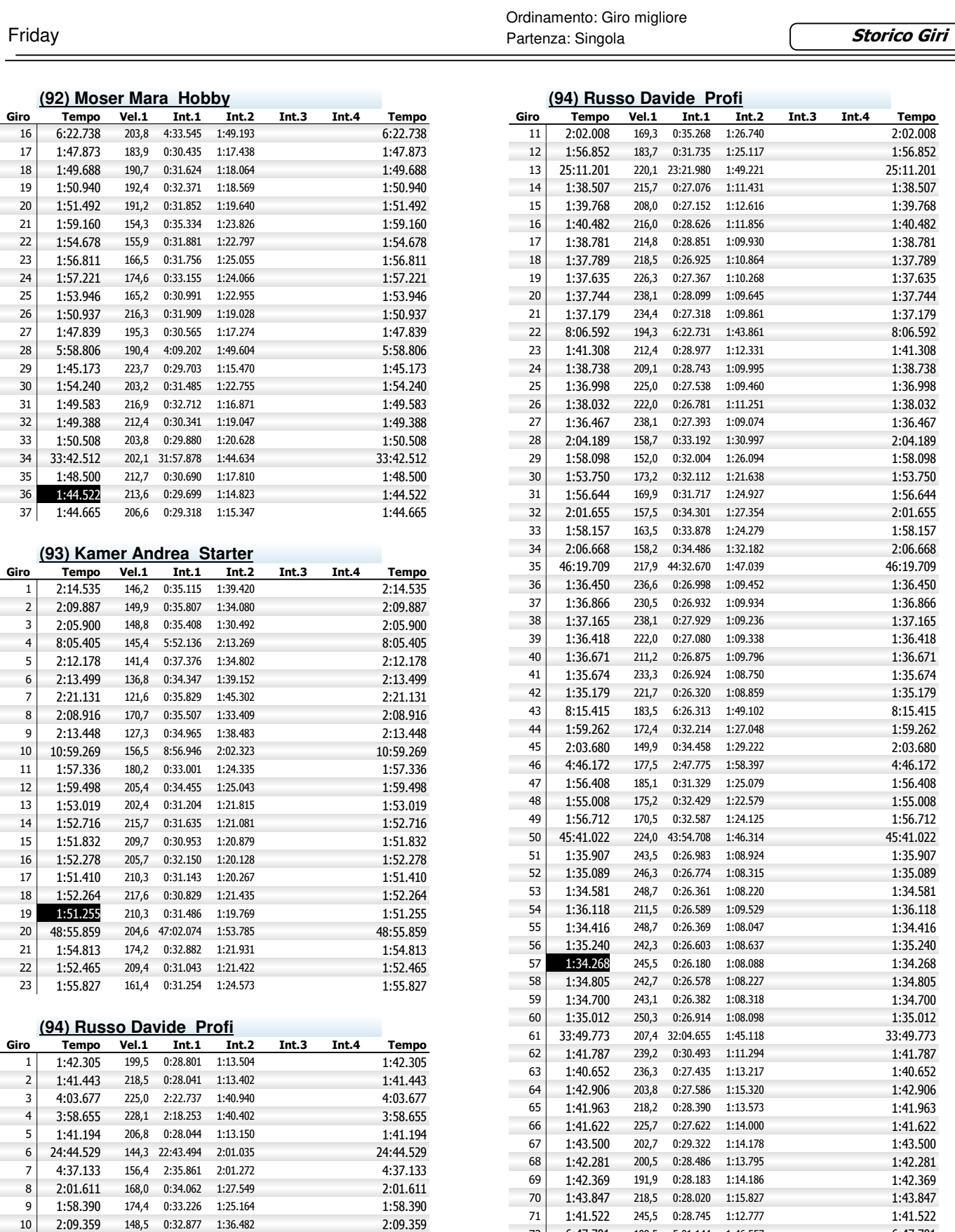

6:47.701 199,5 5:01.144 1:46.557 6:47.701

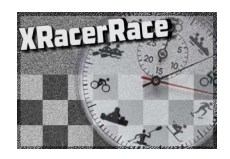

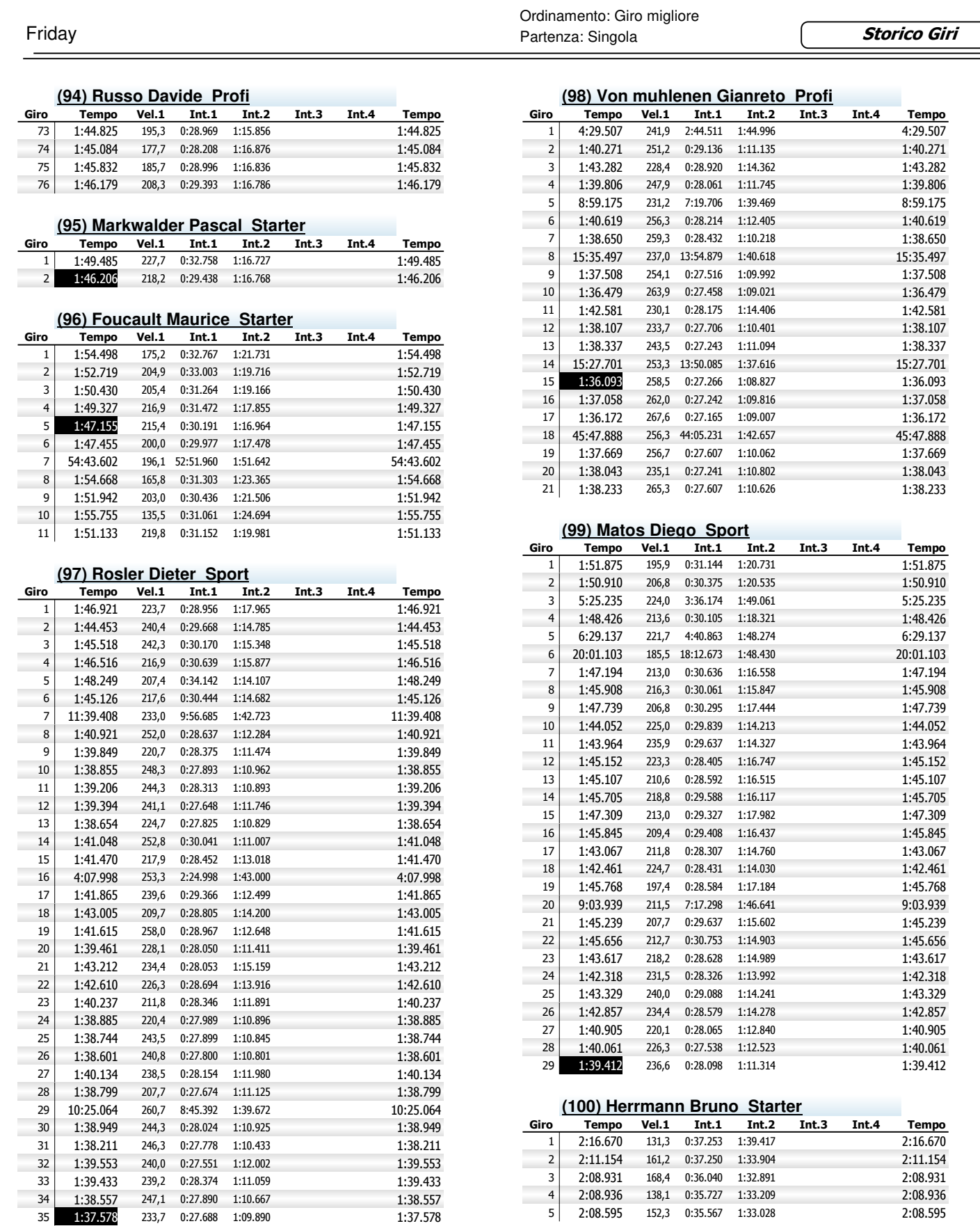

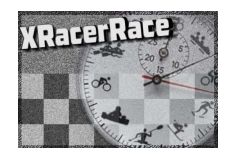

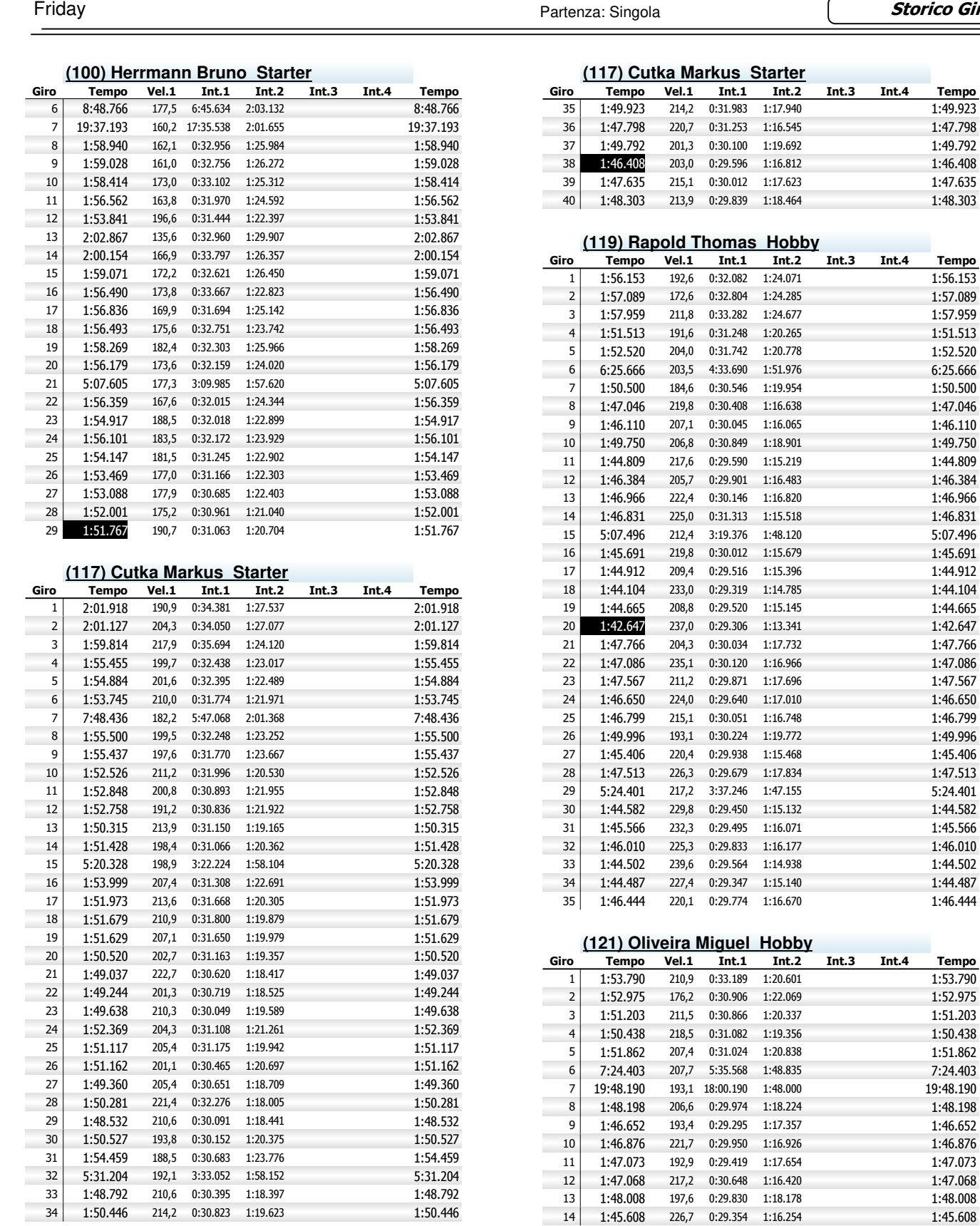

**Tempo** 

1:49.792

**Tempo** 

1:57.959

1:52.520

 $1:50.500$ 

 $1:46.110$ 1:49.750

1:46.966 1:46.831 5:07.496

1:44.912

1:44.665

1:47.766

1:47.567

1:45.406 1:47.513

1:45.566

1:44.502

1:46.444

**Tempo** 

1:51.862

1:46.652

1:47.073

226,7 0:29.354 1:16.254

1:50.446 214,2 0:30.823 1:19.623 1:50.446

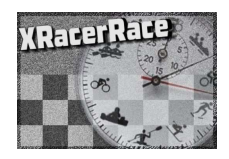

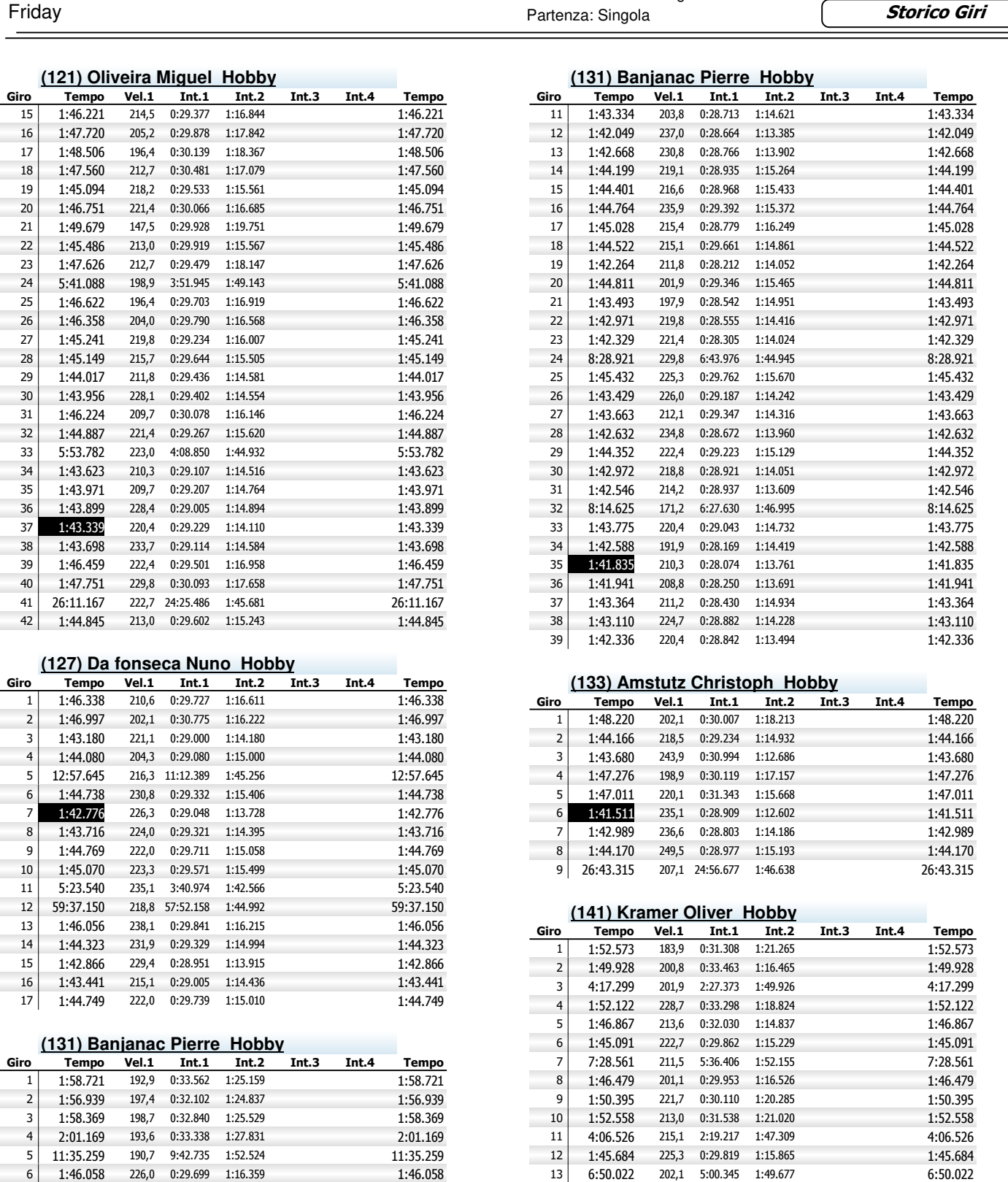

 18:02.465 207,7 16:16.089 1:46.376 18:02.465 8 1:44.012 233,0 0:29.705 1:14.307 1:43.078 1:43.078 235,9 0:29.067 1:14.011 1:43.078 9 1:43.078 235,9 0:29.067 1:14.011 1:43.078 1:43.344 204,9 0:28.774 1:14.570 1:43.344 1:14.570 0:28.774 1:14.570

14 1:49.027 216,9 0:30.763 1:18.264 1:49.027 15 1:54.312 203,5 0:35.839 1:18.473 1:54.312 1:54.312 203,5 0:35.839 1:18.473 1:54.312 16 1:50.199 204,3 0:31.692 1:18.507 1:50.199 17 1:46.793 215,1 0:29.885 1:16.908 1:46.793 0:29.885 1:16.908

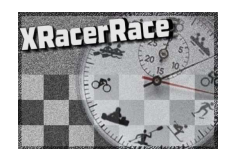

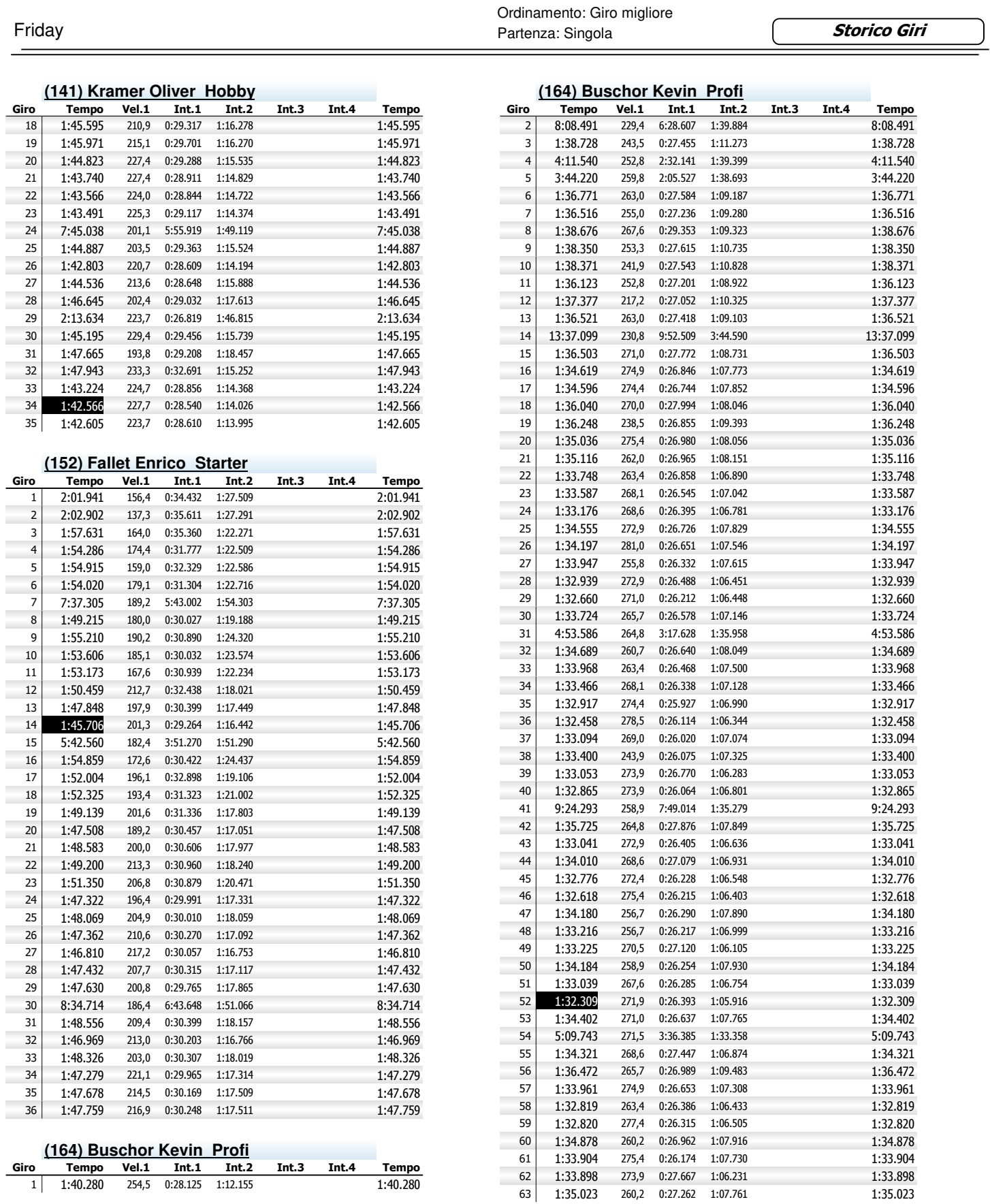

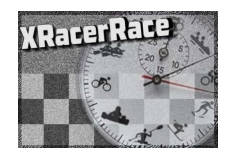

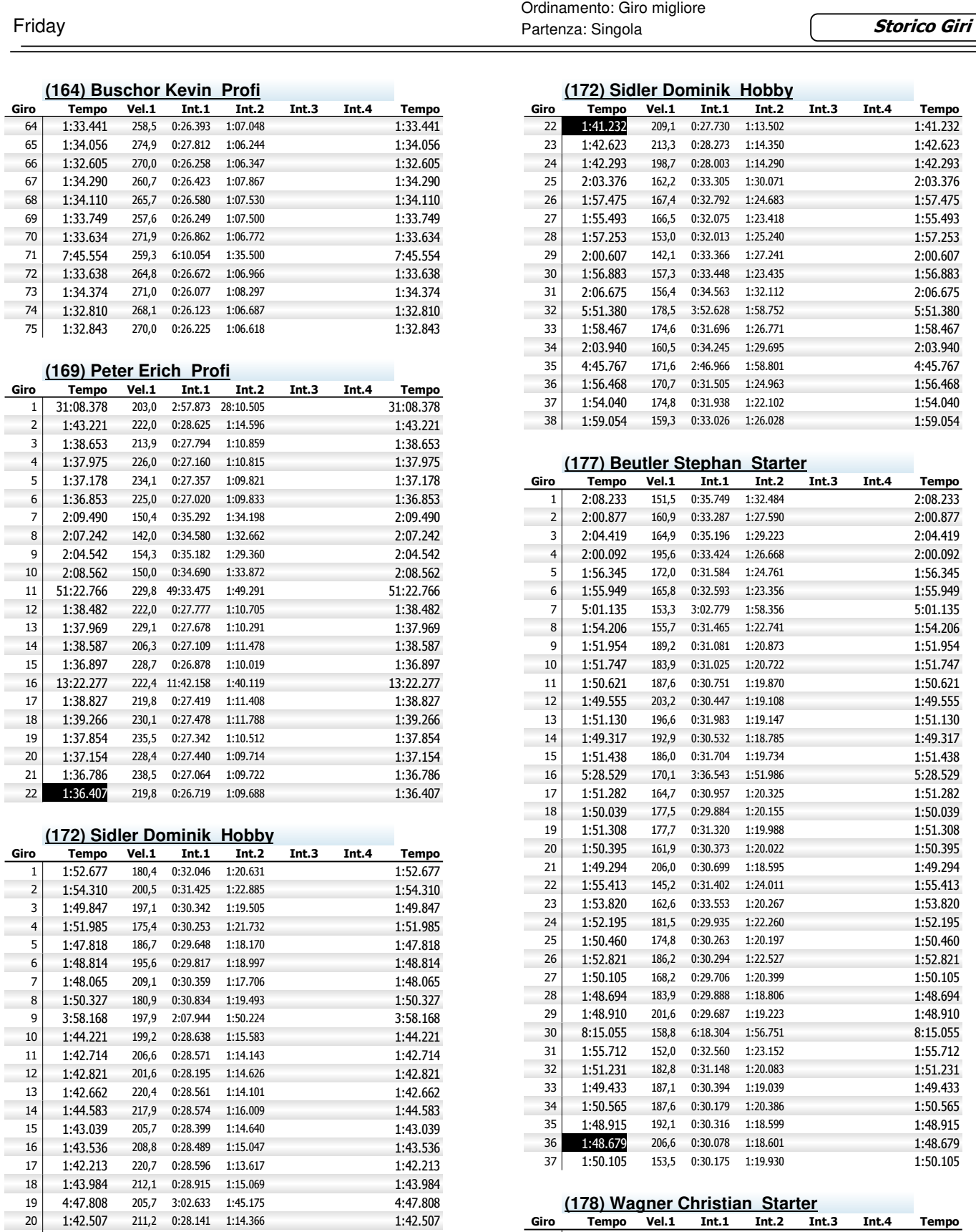

1:42.979 194,6 0:28.179 1:14.800 1:42.979

2:02.494 166,5 0:34.992 1:27.502 2:02.494

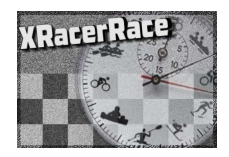

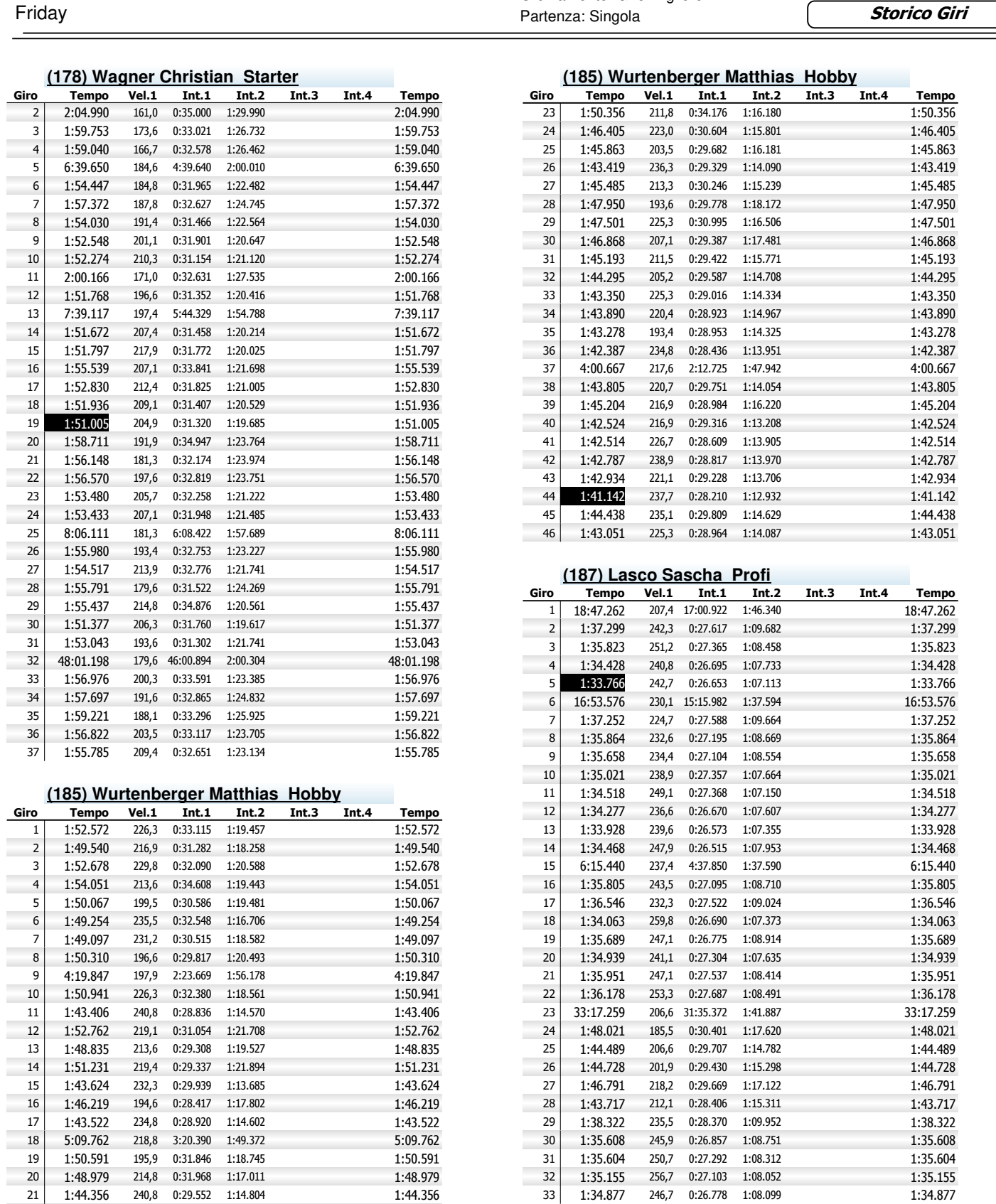

 1:44.356 240,8 0:29.552 1:14.804 1:44.356 1:47.427 204,6 0:29.614 1:17.813 1:47.427 1:34.877 246,7 0:26.778 1:08.099 1:34.877

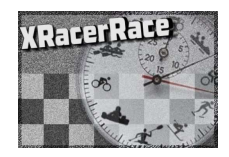

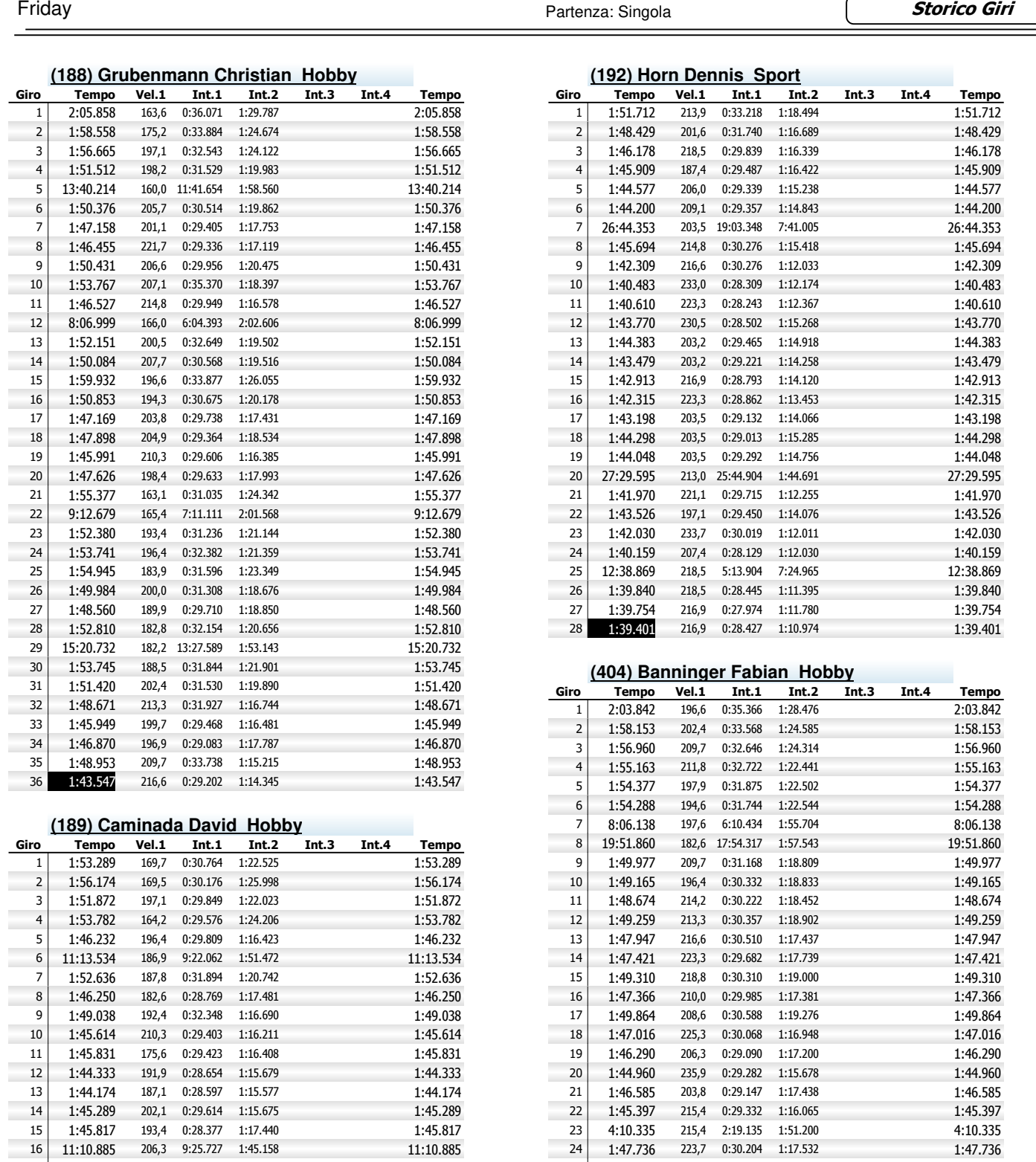

**Storico Giri**

 $\mathcal{L}_{\mathcal{L}}$ 

20 1:44.719 204,3 0:28.617 1:16.102

17 1:43.469 226,7 0:29.092 1:14.377 1:43.469 18 1:43.469 204,3 0:28.328 1:43.96 **1:43.296** 204,3 0:28.328 1:14.968 1:43.296 19 1:44.520 205,7 0:29.423 1:15.097 1:44.520 1:44.719 204,3 0:28.617 1:16.102 1:44.719

1:43.575 204,9 0:28.939 1:14.636 1:43.575

25 1:46.435 217,9 0:29.706 1:16.729 1:46.435 26 1:45.136 223,0 0:29.164 1:15.972 1:45.136 1:45.136 223,0 0:29.164 1:15.972 1:45.136 27 1:46.427 216,6 0:29.345 1:17.082 1:46.427 1:46.427 28 1:45.094 221,7 0:29.424 1:15.670

29 1:44.378 221,1 0:29.163 1:15.215 1:44.378 1:44.012 223,7 0:28.713 1:15.299 1:44.012

28 1:45.094 221,7 0:29.424 1:15.670

× ċ

30 1:44.012 223,7 0:28.713 1:15.299

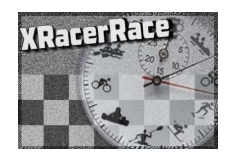

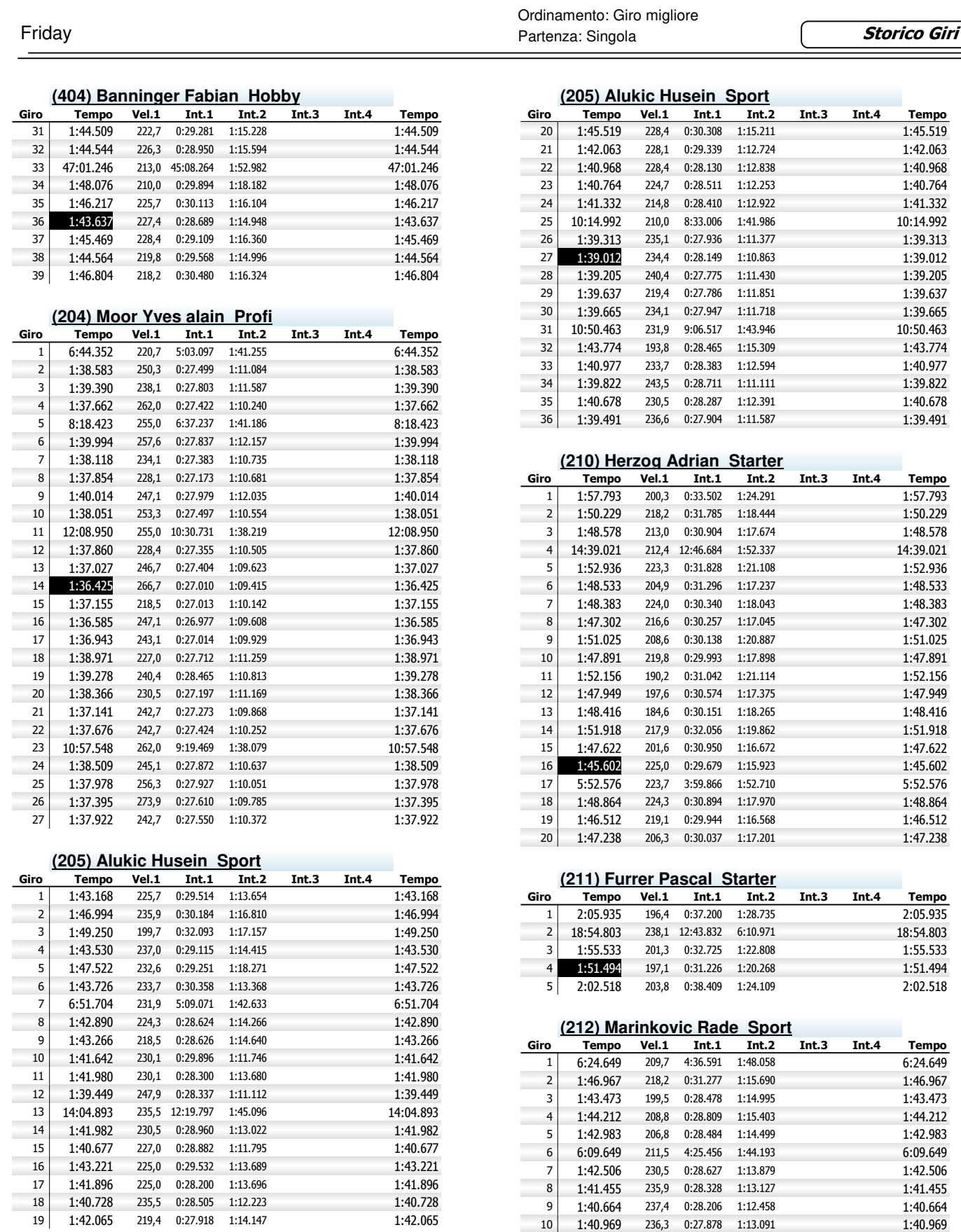

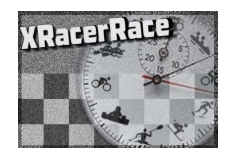

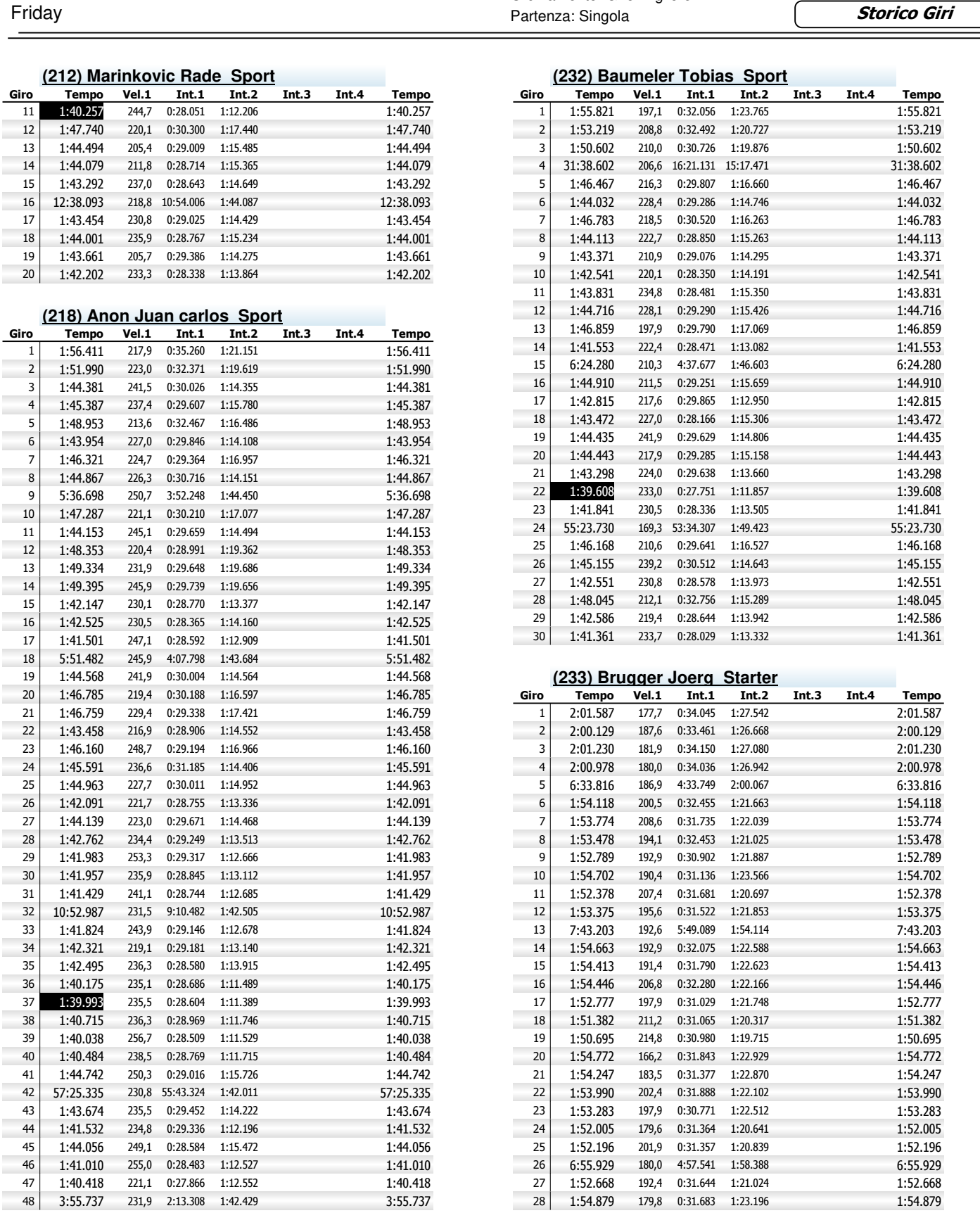

![](_page_29_Picture_0.jpeg)

![](_page_29_Picture_1544.jpeg)

**COL** × ÷

17 1:45.992 204,9 0:29.353 1:16.639 1:45.992 12:42.292 187,4 10:50.590 1:51.702 12:42.292 19 1:47.051 222,0 0:30.451 1:16.600 1:47.051 1:47.051 20 1:45.497 224,3 0:29.788 1:15.709 1:45.497 224,3 0:29.788 1:15.709

21 1:45.240 206,3 0:29.657 1:15.583 1:45.240<br>22 1:45.279 211,8 0:29.671 1:15.608 1:45.279 211,8 0:29.671 1:15.608

XRRManager by VEMASOFT - ver: 0.90.13 09/10/2020 18:03:39 pag: 30 / 47

2:07.901 159,3 0:35.959 1:31.942 2:07.901

 2:09.115 154,6 0:36.375 1:32.740 2:09.115 14 2:08.453 167,6 0:35.839 1:32.614 2:08.453 2:07.901 159,3 0:35.959 1:31.942 2:07.901

16 2:09.523 149,4 0:35.623 1:33.900 2:09.523<br>17 6:34.622 159,2 4:27.699 2:06.923 6:34.622 159,2 4:27.699 2:06.923

![](_page_30_Picture_0.jpeg)

![](_page_30_Picture_1547.jpeg)

Ordinamento: Giro migliore Friday Partenza: Singola

**Storico Giri** 

1:58.779

**Tempo** 

4:48.131

1:40.944

 1:58.514 176,6 0:33.042 1:25.472 1:58.514 1:59.697 170,1 0:32.952 1:26.745 1:59.697 15 1:57.797 187,8 0:32.271 1:25.526 1:57.797 16 1:55.387 186,9 0:33.216 1:22.171 1:55.387 186,9 0:33.216 1:22.171

117 1:55.455 192,1 0:32.690 1:22.765 1:55.455 1:55.455 1:55.453 1:58.453 1:58.453 183,1 0:32.514 1:25.939

30 1:45.283 202,7 0:30.508 1:14.775 1:45.283 1:46.043 217,2 0:29.854 1:16.189 1:46.043 1:46.043 217,2 0:29.854 1:16.189 1:46.043 32 1:44.236 216,3 0:29.409 1:14.827 1:44.236 1:43.137 205,7 0:28.283 1:14.854 1:43.137

1:43.137 205,7 0:28.283 1:14.854 1:43.137

×

![](_page_31_Picture_0.jpeg)

![](_page_31_Picture_1576.jpeg)

![](_page_32_Picture_0.jpeg)

![](_page_32_Picture_1538.jpeg)

![](_page_32_Picture_1539.jpeg)

1:29.386 273,4 0:25.337 1:04.049<br>6:52.768 232,3 5:13.070 1:39.698

12 1:45.342 229,1 0:32.822 1:12.520 1:45.342 13 1:31.776 259,3 0:26.005 1:05.771 1:31.776 10:33.729 224,7 8:53.554 1:40.175 10:33.729 1:31.186 271,9 0:25.948 1:05.238 1:31.186 16 1:33.438 263,0 0:25.927 1:07.511 1:33.438 17 1:30.148 273,9 0:25.734 1:04.414 1:30.148 13 1:39.762 240,8 0:26.346 1:13.416 1:39.762 1:39.762 1:30.801 274,9 0:25.800 1:05.001 1:30.801 0:25.800 1:05.001 1:50.609 173,0 0:29.017 1:21.592 1:50.609 1:29.811 269,0 0:25.699 1:04.112 1:29.811 1:47.924 196,6 0:27.585 1:20.339 1:47.924 1:36.076 232,6 0:26.465 1:09.611 1:36.076 1:30.147 271,5 0:25.460 1:04.687 1:30.147 25 1:40.781 206,8 0:31.310 1:09.471 1:40.781 1:40.781 26 1:29.386

27 6:52.768 232,3 5:13.070 1:39.698 6:52.768 6:52.768 28 1:32.224 260,2 0:25.964 1:06.260 260,2 0:25.964 1:06.260

![](_page_33_Picture_0.jpeg)

![](_page_33_Picture_1554.jpeg)

1:40.232 226,3 0:28.162 1:12.070 1:40.232

234,1 0:28.874 1:15.005

![](_page_34_Picture_0.jpeg)

![](_page_34_Picture_1601.jpeg)

í

l.

Ì, 

1:41.775 236,3 0:29.373 1:12.402 1:41.775

181,1 0:30.615 1:19.940 1:50.555

![](_page_35_Picture_0.jpeg)

![](_page_35_Picture_1524.jpeg)

 1:38.234 225,0 0:27.658 1:10.576 1:38.234 1:38.146 221,7 0:27.573 1:10.573 1:38.146  2:00.721 184,4 0:33.277 1:27.444 2:00.721 1:58.054 191,9 0:32.540 1:25.514 1:58.054

![](_page_36_Picture_0.jpeg)

![](_page_36_Picture_1533.jpeg)

![](_page_36_Picture_1534.jpeg)

 1:44.633 234,8 0:29.082 1:15.551 1:44.633 1:43.652 238,5 0:28.573 1:15.079 1:43.652 4:25.021 247,1 2:40.930 1:44.091 4:25.021

![](_page_36_Picture_1535.jpeg)

**Storico Giri**

![](_page_36_Picture_1536.jpeg)

 $\sqrt{ }$ 

![](_page_36_Picture_1537.jpeg)

![](_page_36_Picture_1538.jpeg)

![](_page_37_Picture_0.jpeg)

![](_page_37_Picture_1574.jpeg)

Ė

1:36.623 234,8 0:27.006 1:09.617 1:36.623

×

216,0 0:28.382 1:13.602

1:42.222 216,3 0:28.099 1:14.123 1:42.222

![](_page_38_Picture_0.jpeg)

![](_page_38_Picture_1622.jpeg)

Friday Partenza: Singola

**Tempo** 

1:38.931 1:39.405 1:39.652

**Tempo** 

6:29.367 1:40.194 1:39.183 1:40.555 1:38.087 6:25.063 1:37.160 1:36.135 1:35.811 1:34.689 16:27.012

1:36.706 1:34.696 1:34.565

1:36.662 1:32.675 1:35.664 1:35.750 1:36.566 1:36.096 1:36.268 1:35.397 1:35.510 8:08.709 1:34.378 1:35.669 1:35.546

1:34.751

**Tempo** 

 $1:48.411$ 1:47.482 1:46.905 1:43.369 1:45.924 1:47.771 1:43.157 4:30.999 1:47.055 1:44.104 1:43.695 1:42.502 1:47.309 1:40.697 10:40.765 1:45.508

Ordinamento: Giro migliore

233,3 0:28.327 1:12.670

35 1:40.186 254,5 0:28.184 1:12.002 1:40.186 36 1:39.721 235,1 0:27.940 1:11.781 1:39.721 18 1:40.524 225,7 0:27.909 1:12.615 1:40.524 1:40.202 217,2 0:27.976 1:12.226 1:40.202

20 1:44.713 227,7 0:32.292 1:12.421 1:44.713 1:44.713 222,4 0:29.907 1:12.798 1:42.705 222,4 0:29.907 1:12.798

 $1:40.202$ 

![](_page_39_Picture_0.jpeg)

![](_page_39_Picture_1527.jpeg)

1 1:46.176 185,3 0:29.820 1:16.356 1:46.176 1:43.049 202,1 0:28.888 1:14.161 1:43.049 6:08.769 210,0 4:27.103 1:41.666 6:08.769

 27:19.354 169,5 25:22.192 1:57.162 27:19.354 1:52.008 152,7 0:31.166 1:20.842 1:52.008 10 1:47.047 203,5 0:30.054 1:16.993 1:47.047

![](_page_40_Picture_0.jpeg)

![](_page_40_Picture_1523.jpeg)

![](_page_41_Picture_0.jpeg)

![](_page_41_Picture_1558.jpeg)

 **(811) Breithaupt Jan Sport Giro Int.1 Int.2 Int.3 Int.4 Tempo Tempo Vel.1**

1:48.713 161,4 0:30.162 1:18.551 1:48.713

Ordinamento: Giro migliore **Friday Partenza:** Singola

**Storico Giri** 

**Tempo** 

![](_page_42_Picture_0.jpeg)

![](_page_42_Picture_1554.jpeg)

 1:44.824 215,7 0:28.151 1:16.673 1:44.824 1:45.836 208,6 0:29.019 1:16.817 1:45.836 16 1:37.042 252,0 0:27.256 1:09.786 1:37.042 17 1:36.114 263,4 0:27.495 1:08.619 1:36.114 263,4 0:27.495 1:08.619

![](_page_43_Picture_0.jpeg)

 $\overline{a}$ 

![](_page_43_Picture_1582.jpeg)

× Ė

 $\sim$ ×

i.

27 **1:42.739** 239,2 0:28.338 1:14.401 1:42.739<br>28 **1:45.975** 228,1 0:29.565 1:16.410 1:45.975 228,1 0:29.565 1:16.410

29 1:44.765 229,4 0:29.071 1:15.694 1:44.765 12:14.826 231,9 10:26.947 1:47.879 12:14.826 231,9 10:26.947 1:47.879

15 1:42.978 219,1 0:29.243 1:13.735 1:42.978 16 1:39.185 226,7 0:27.584 1:11.601 1:39.185  $0:27.584$  1:11.601 17 1:38.058 228,4 0:27.062 1:10.996 1:38.058 1:38.058 1:40.739 228,4 0:28.308 1:12.431 1:40.739 1:12.431 0:28.308 1:12.431

![](_page_44_Picture_0.jpeg)

![](_page_44_Picture_1524.jpeg)

1:40.929 240,4 0:27.975 1:12.954 1:40.929

2:02.580 160,3 0:34.703 1:27.877 2:02.580

![](_page_45_Picture_0.jpeg)

![](_page_45_Picture_1550.jpeg)

1:45.607 207,4 0:29.003 1:16.604 1:45.607

![](_page_46_Picture_0.jpeg)

![](_page_46_Picture_1411.jpeg)

E

 1:35.438 234,4 0:27.017 1:08.421 1:35.438 7:14.956 233,0 5:36.954 1:38.002 7:14.956